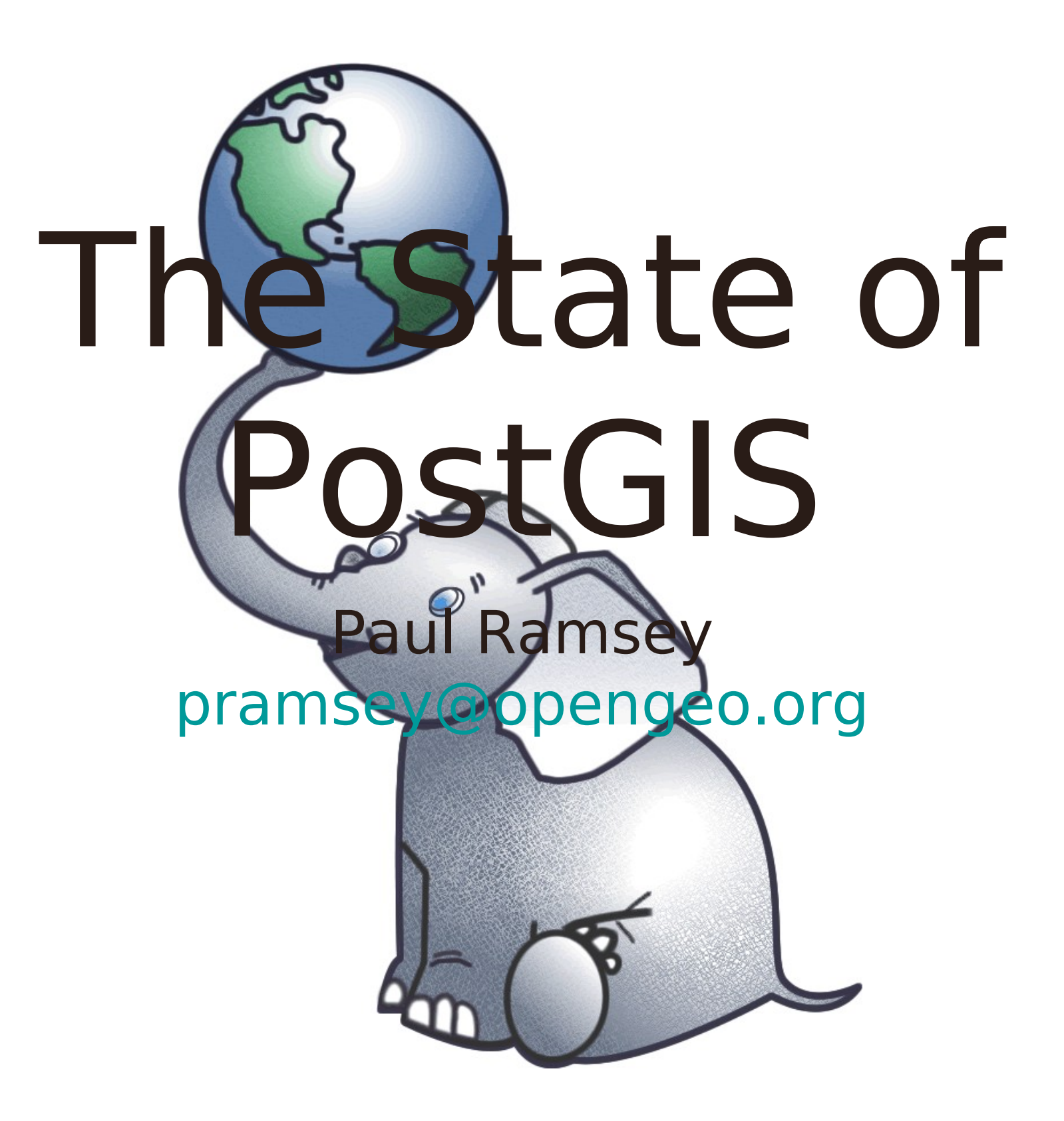

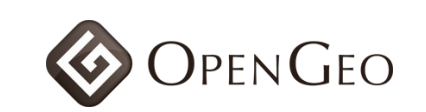

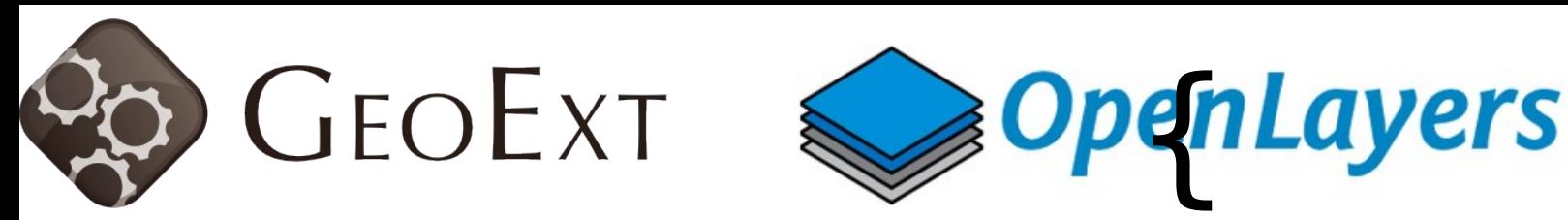

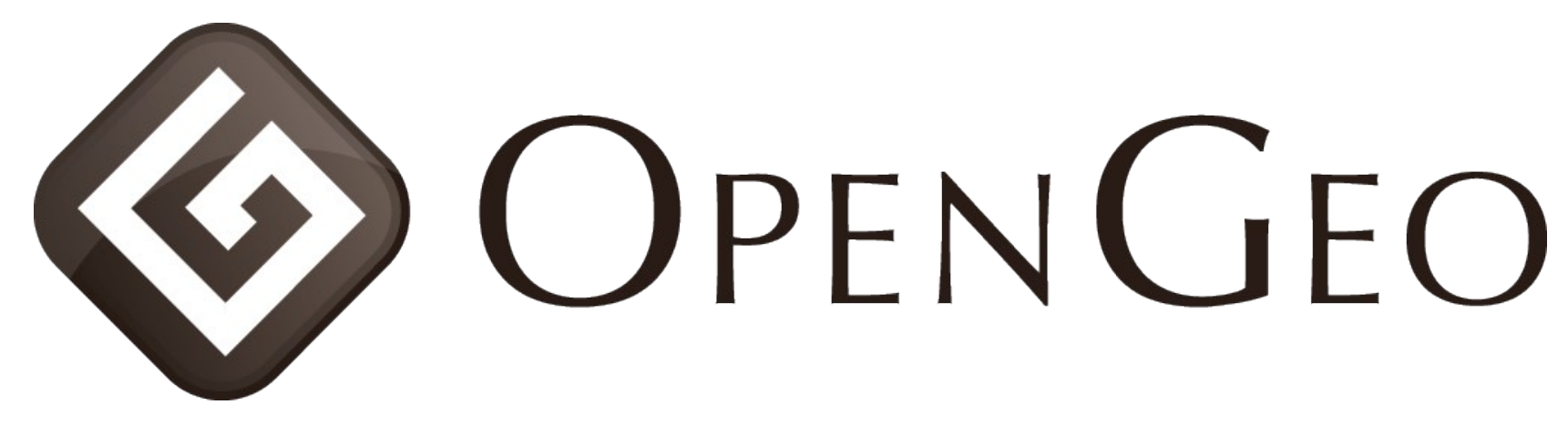

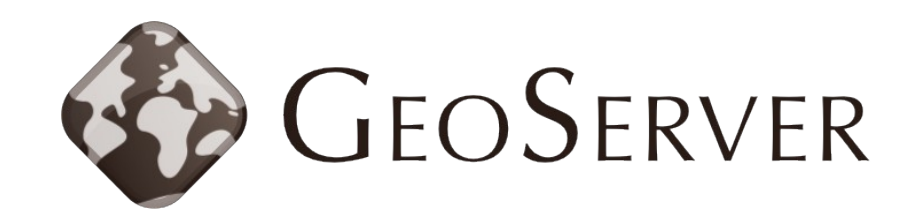

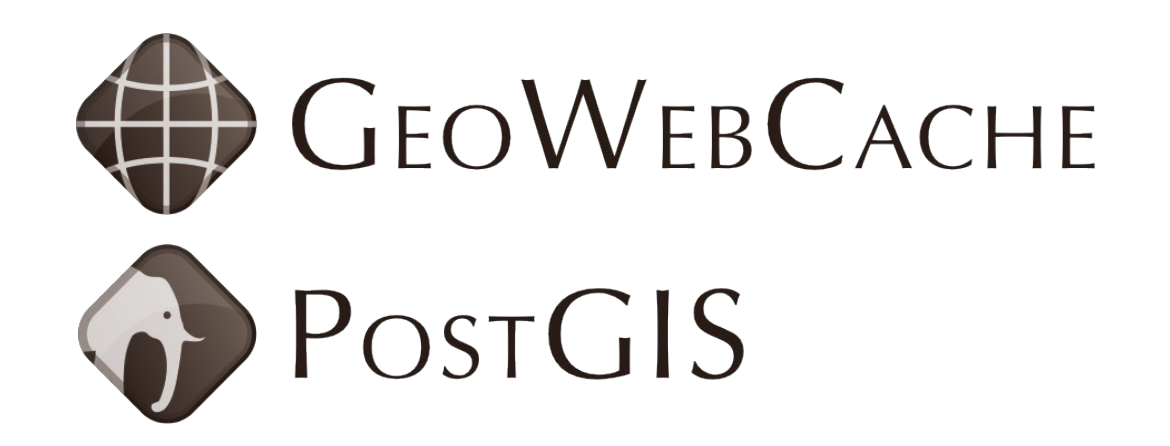

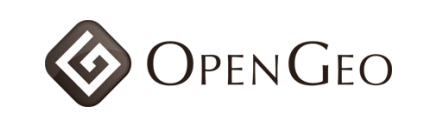

### Spatial Database?

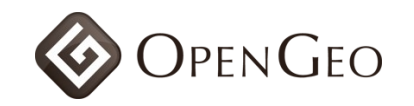

#### Databa **\* Types** se · string, float, date

- **Molexes** 
	- b-tree, hash
- **Eunctions** 
	- strlen(string), pow(float, float),  $now()$

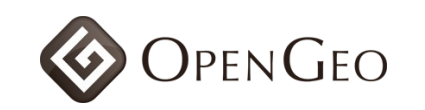

- ‣ **Spatial Types**
	- ‣ geometry, geography **se**
- ‣ **Spatial Indexes**
	- ‣ r-tree, quad-tree, kd-tree
- ‣ **Spatial Functions**
	- ‣ ST\_Length(geometry), ST\_X(geometry)

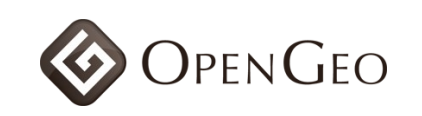

**Databa**

#### Open Geospatial Consortium (OGC)

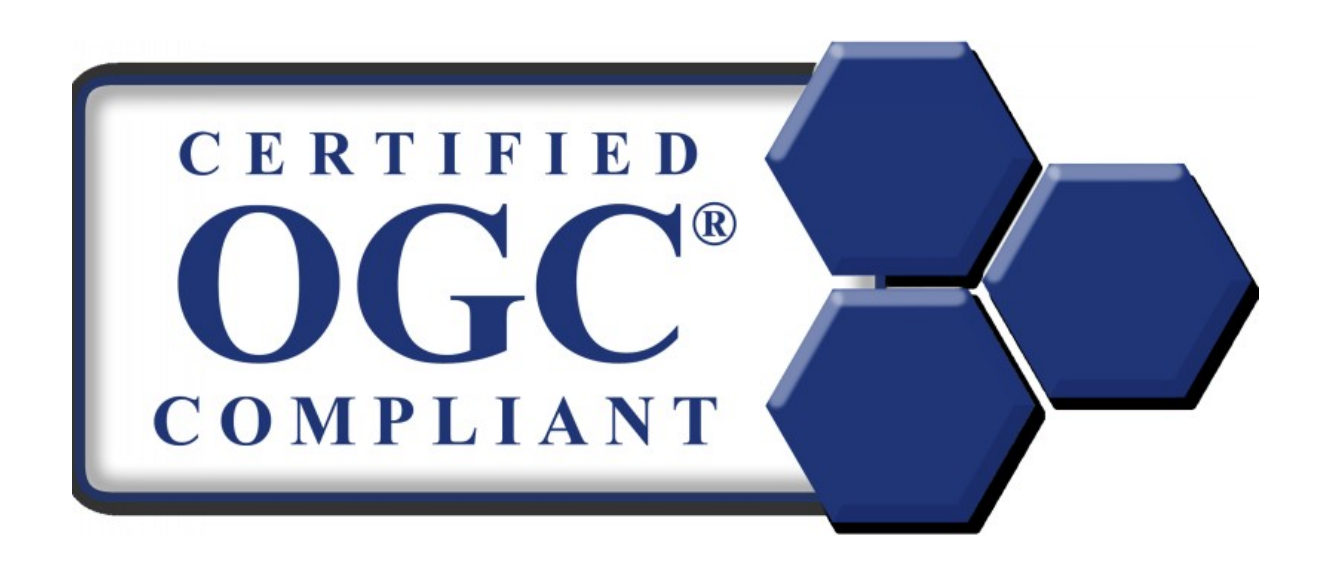

#### Simple Features for SQL (SFSQL)

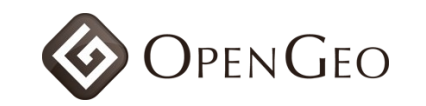

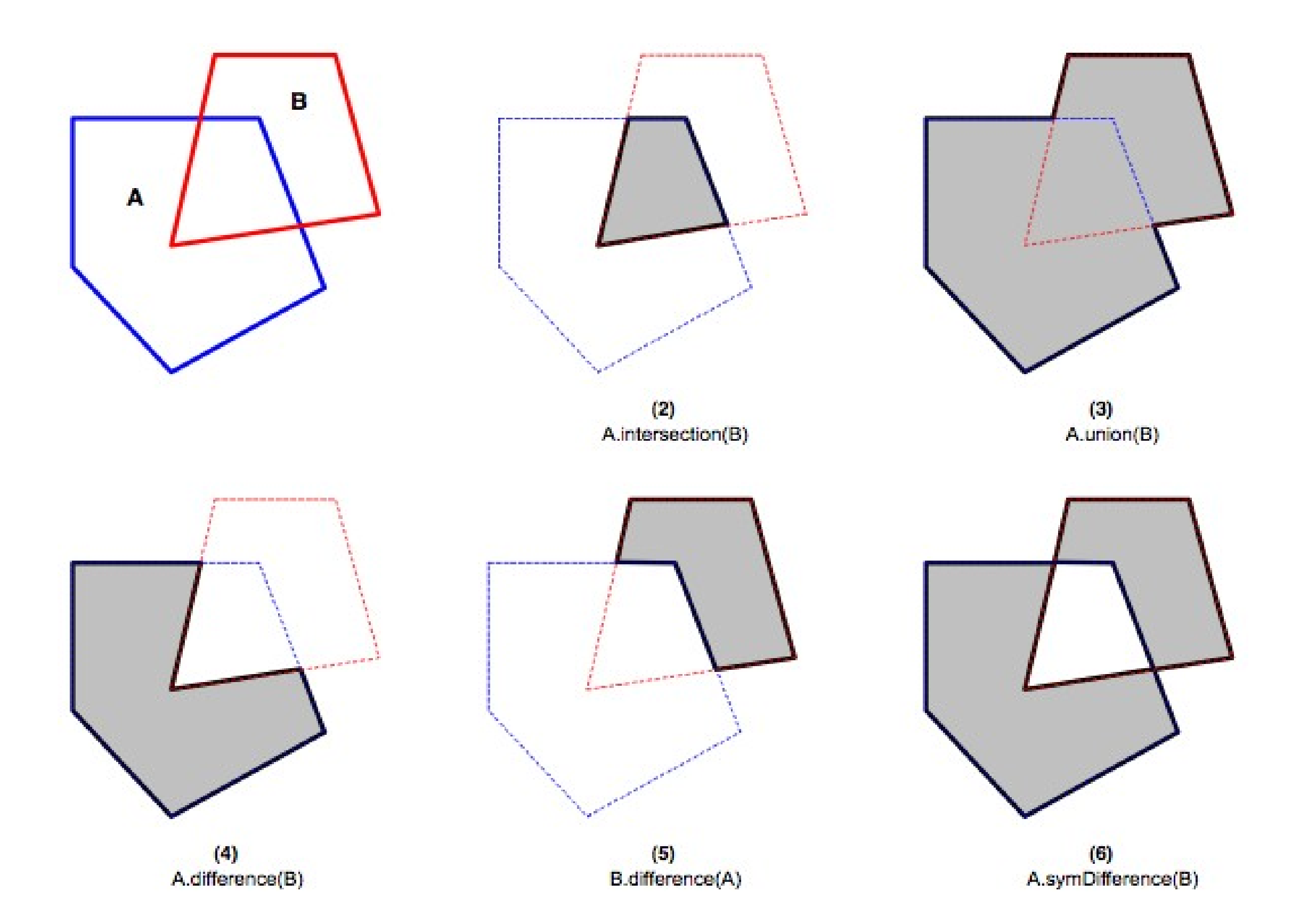

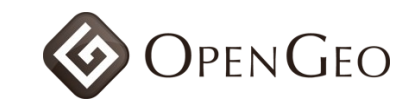

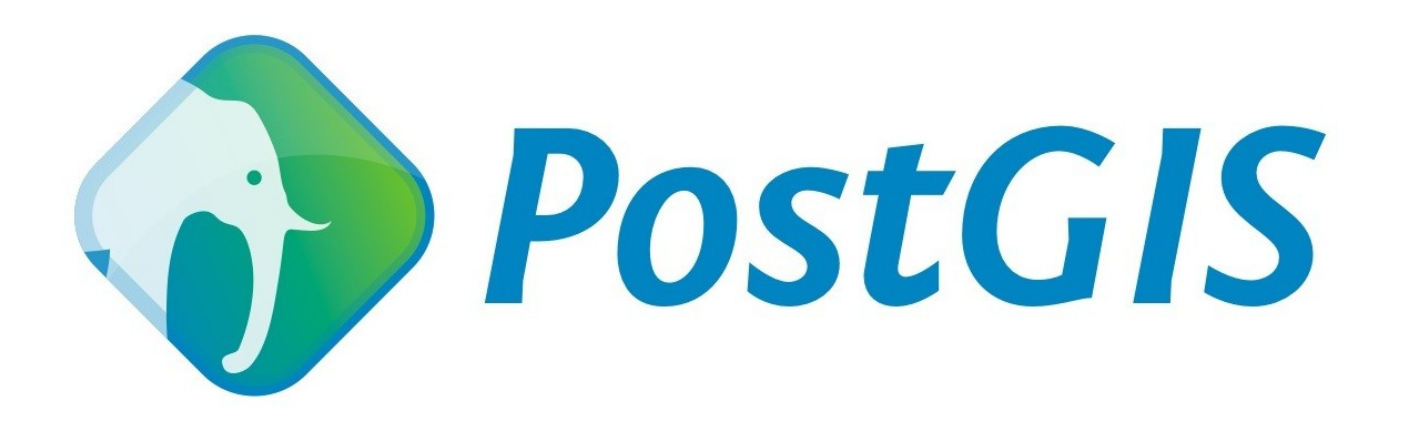

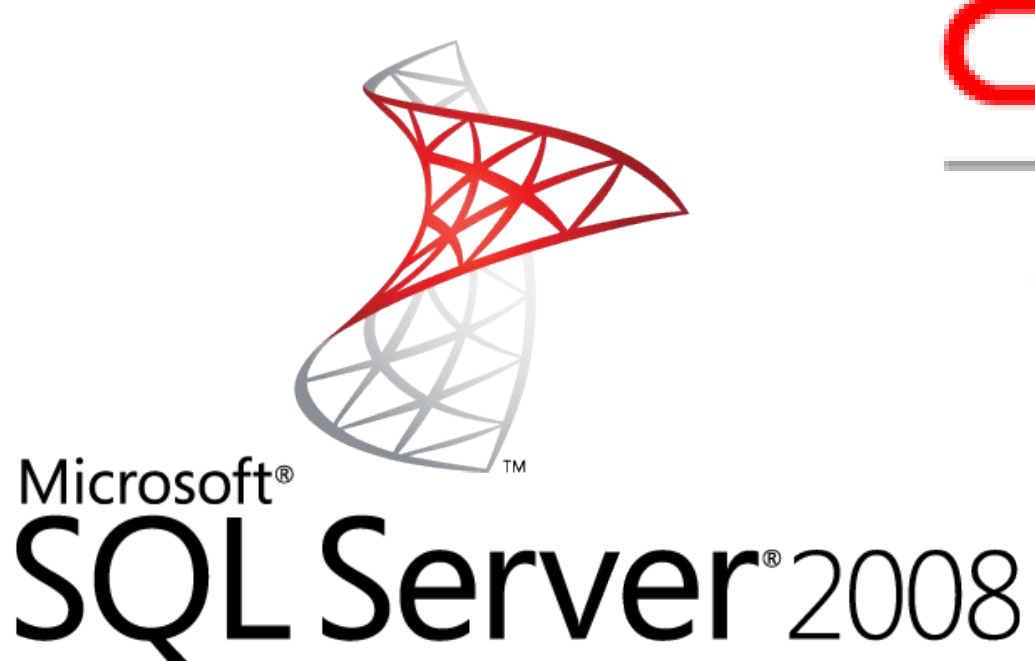

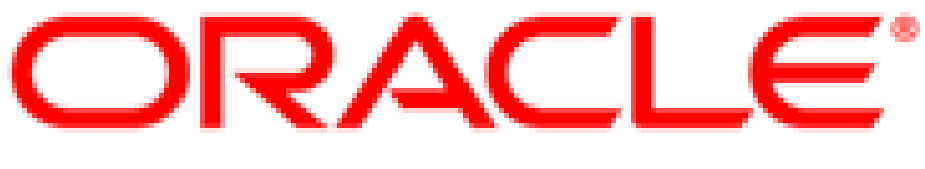

#### SPATIAL

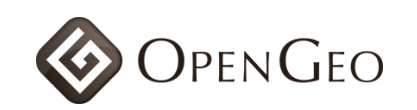

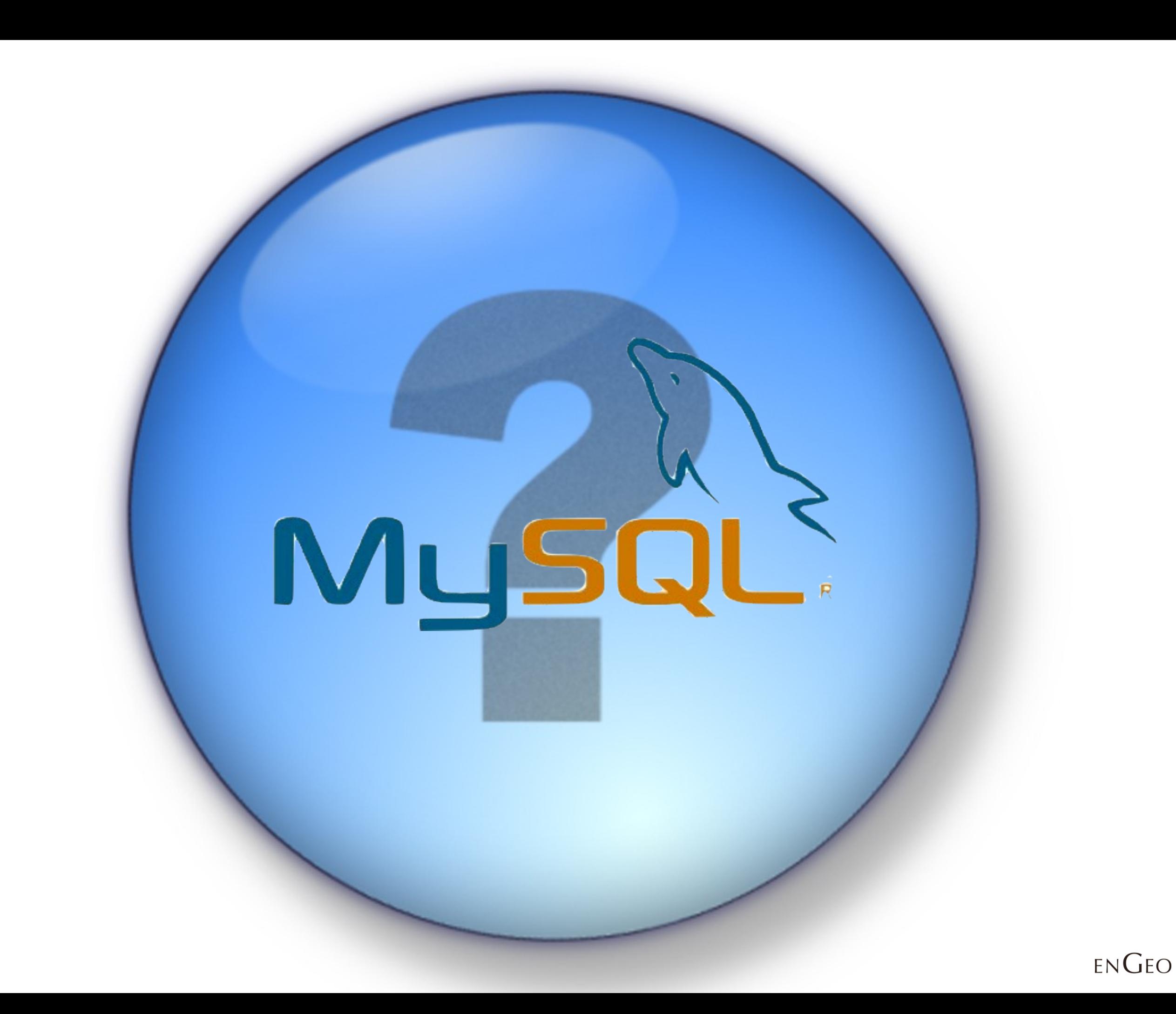

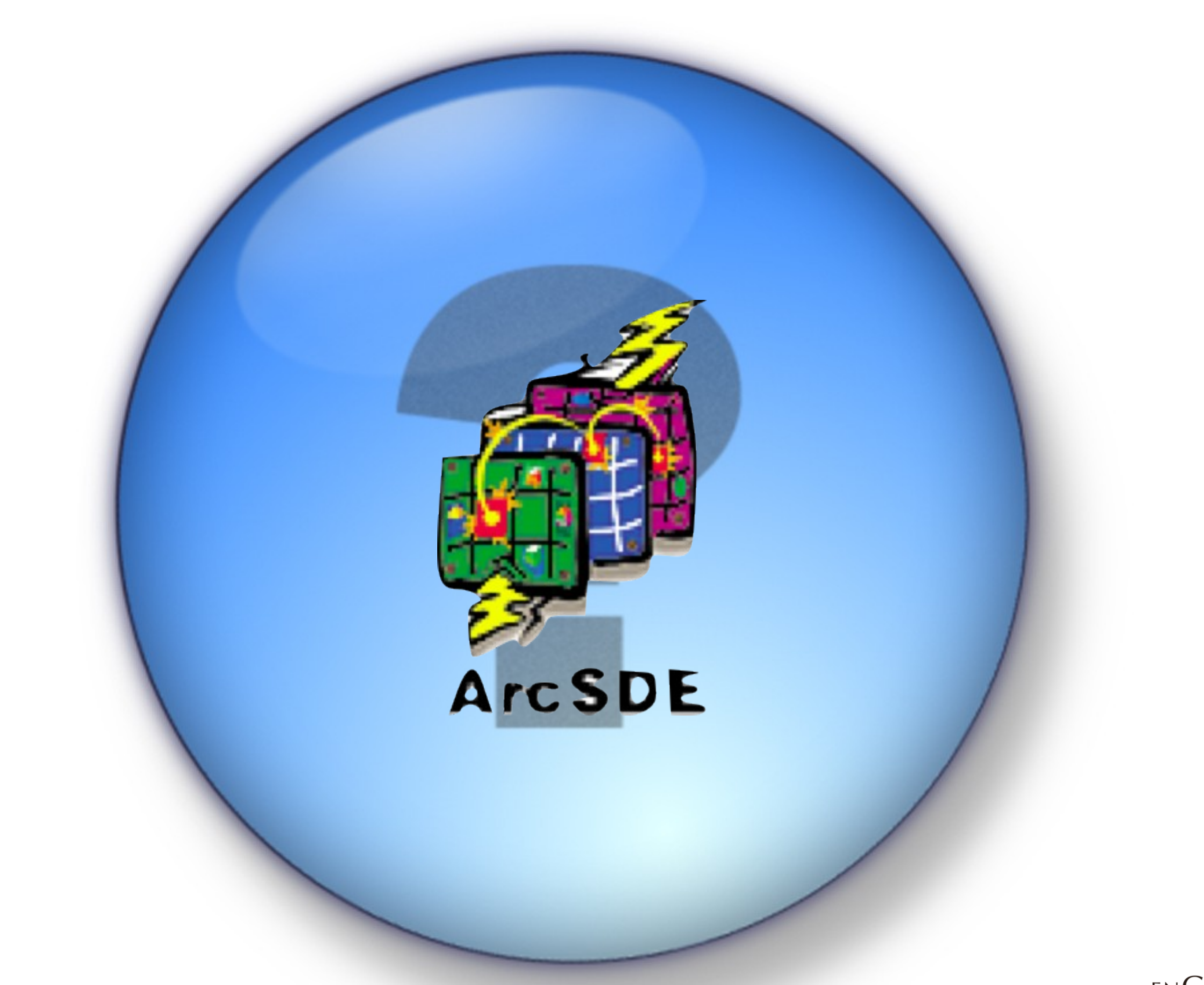

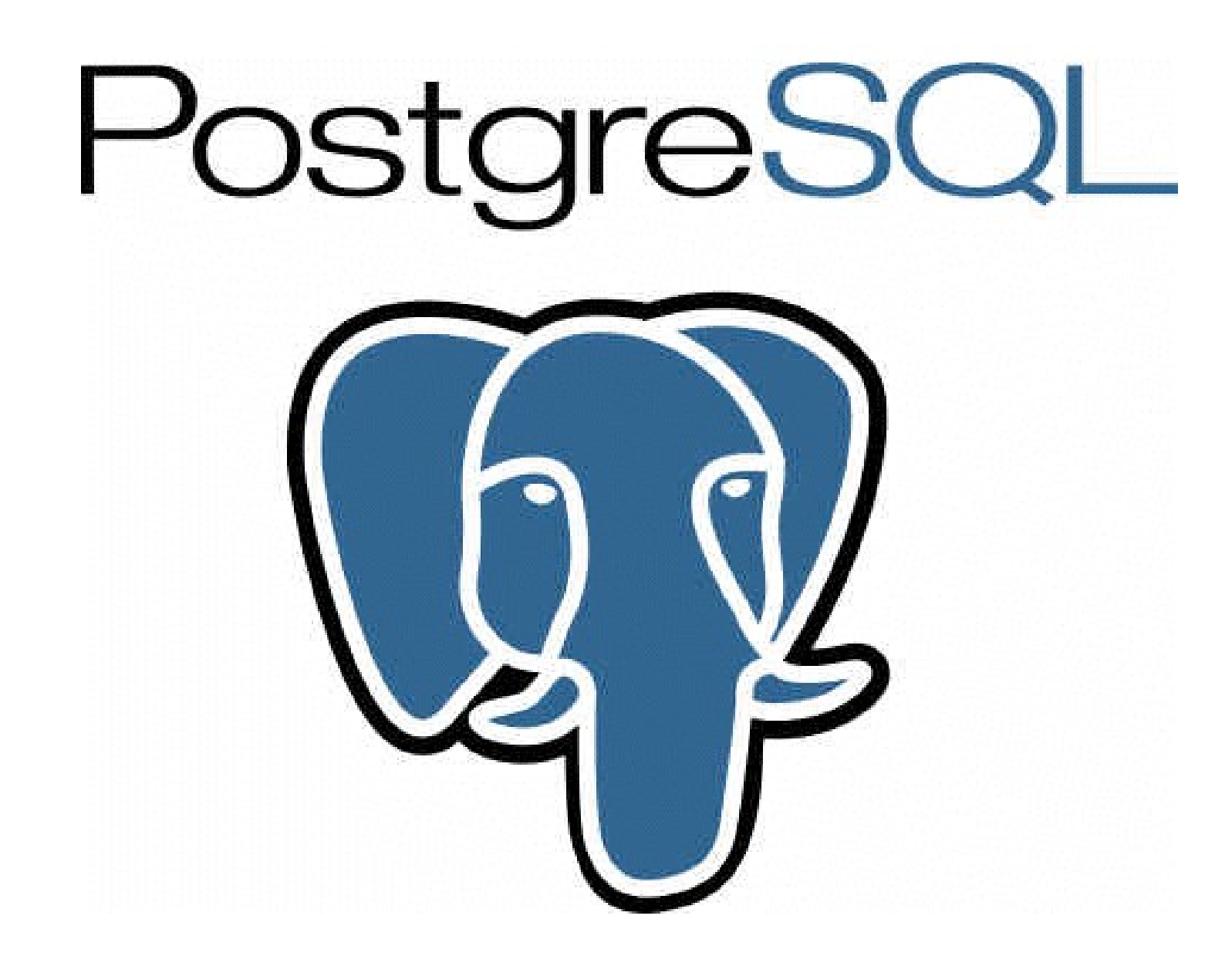

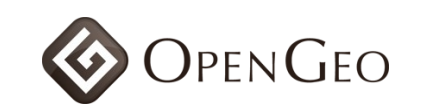

#### ‣ **Open Source (BSD)**

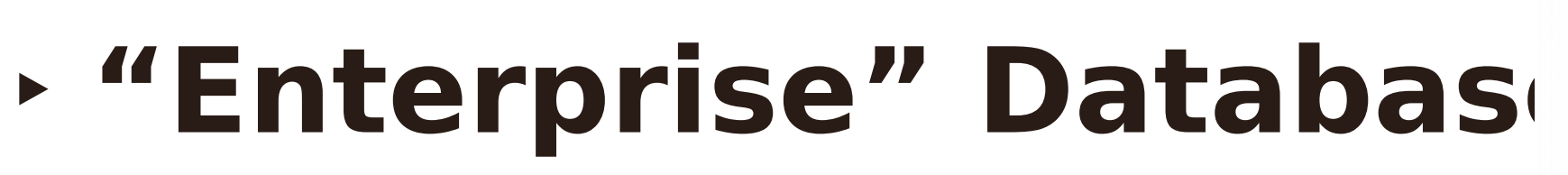

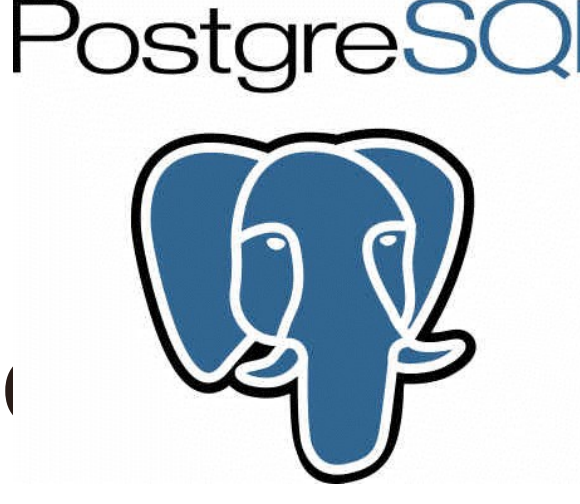

- ‣ ACID, hot backup, replication, partitioning
- ‣ triggers, constraints, foreign keys, user functions
- ‣ PL/PGSQL, PL/Perl, PL/TCL, PL/Java, PL/R

#### ‣ **Corporate support**

- ‣ Enterprise DB
- ‣ Red Hat

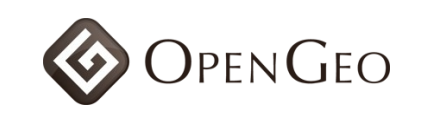

# What does PostGIS do? PostGIS do?

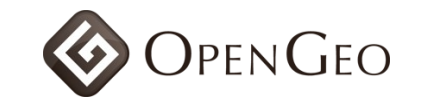

### "What parcels are within 1km of this fire?"

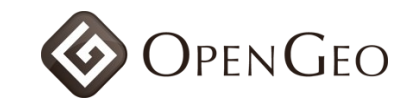

#### TIVOT PURCIS WHERE ST DWithin( geom, 'POINT()', 1000);

 $\blacksquare$ 

 $\blacksquare$ 

 $\blacksquare$ 

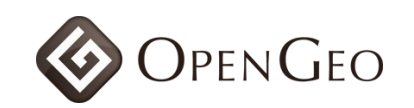

# "How far did the bus travel last week?"

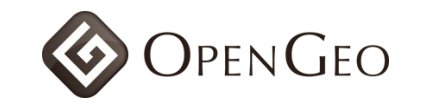

FROM vehicle paths WHERE  $(v$  id  $= 12)$  AND (v date  $>$  Now() -'7d'); '7d'); '7d'); '7d');  $17d'$ .

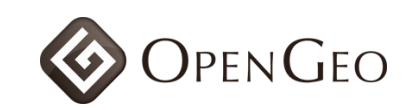

# History!

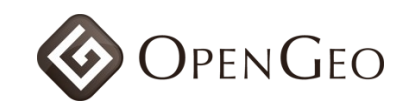

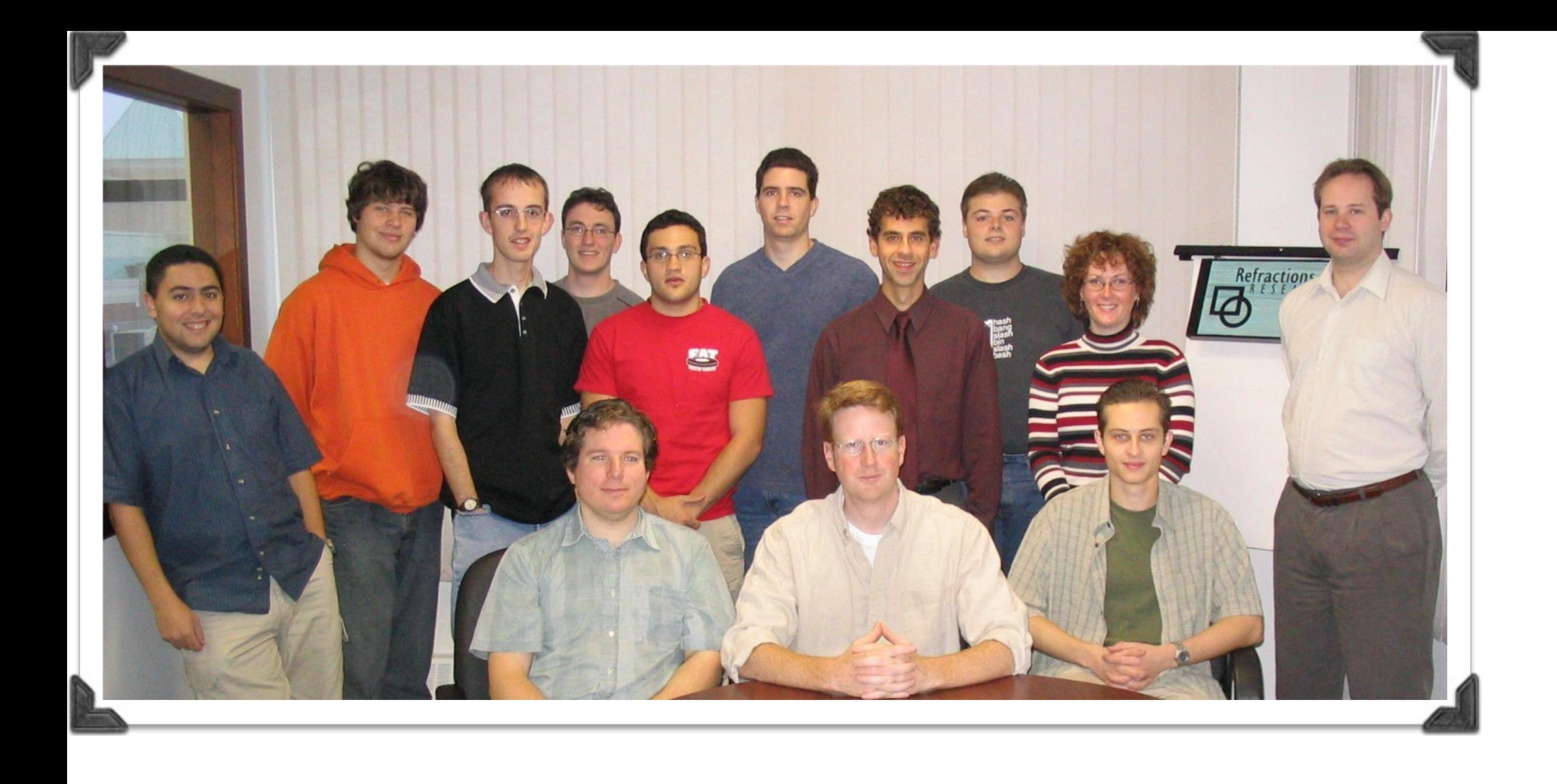

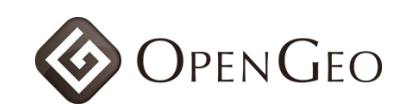

# "Managing changing data in shape files is a pain in the l"

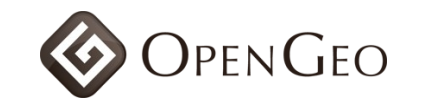

# History!!!

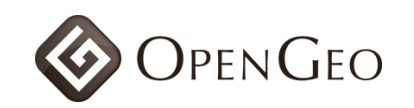

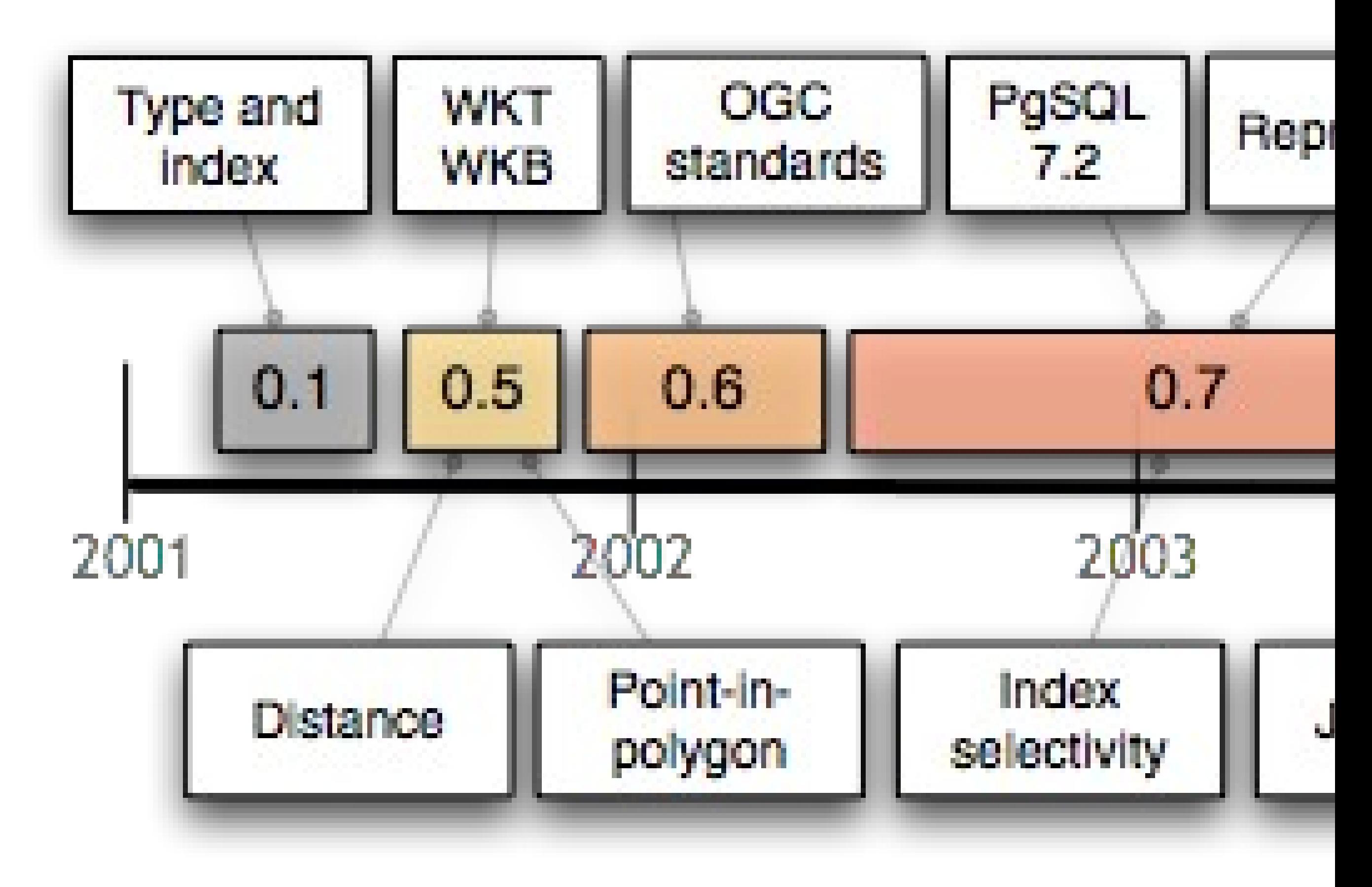

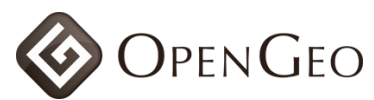

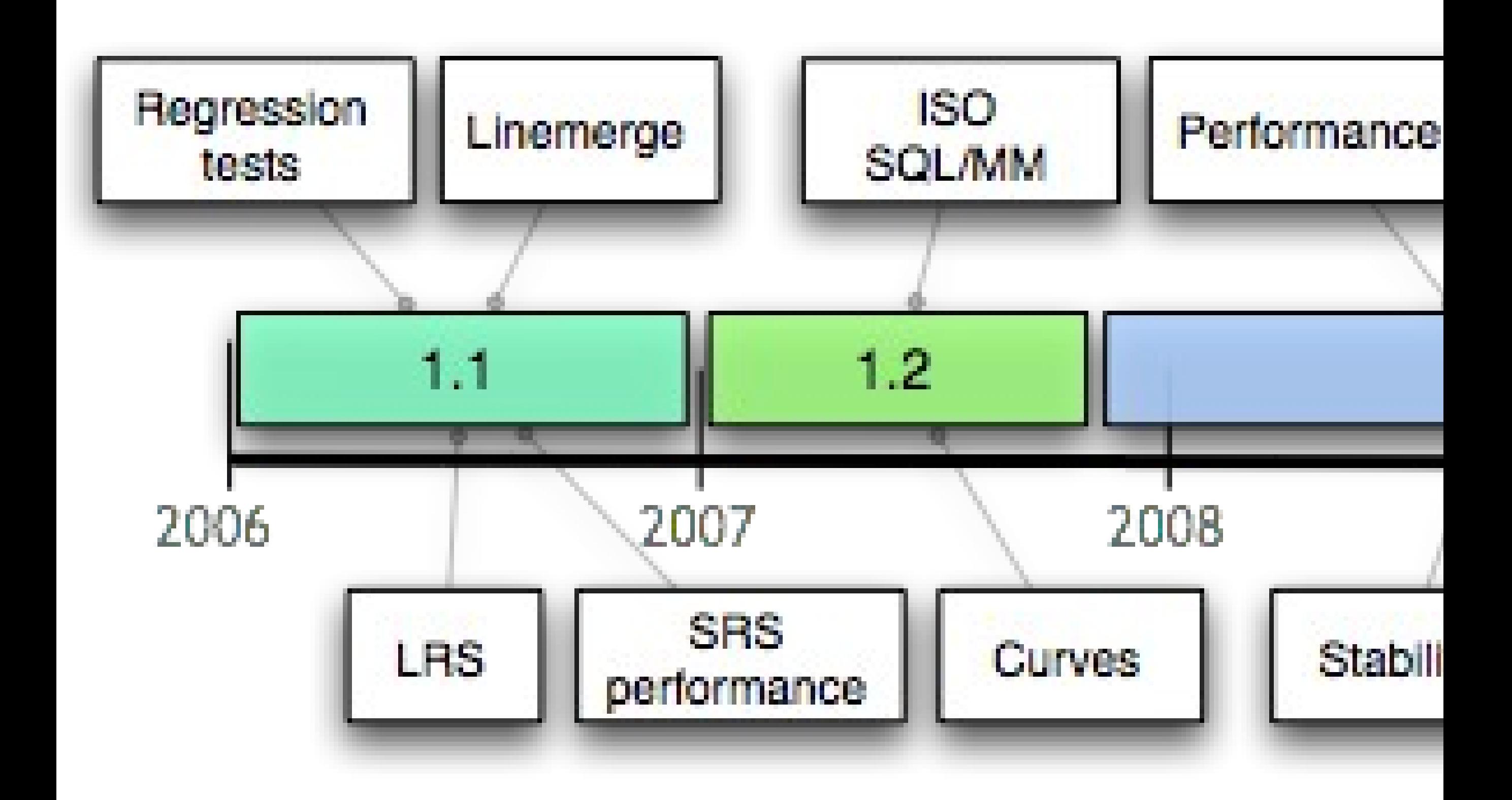

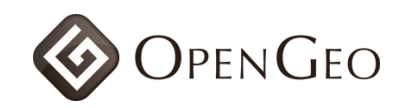

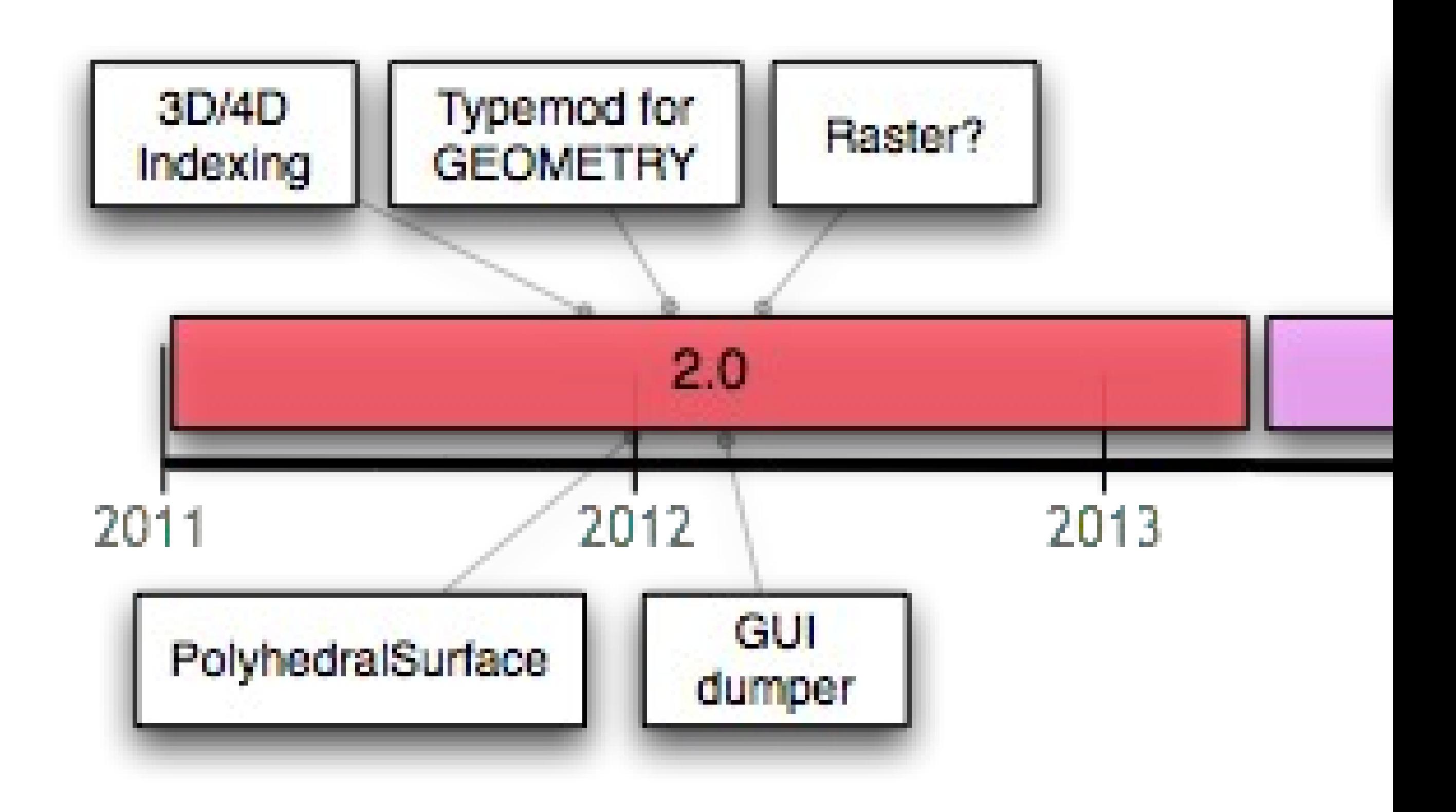

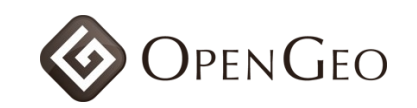

# **More** History!!!

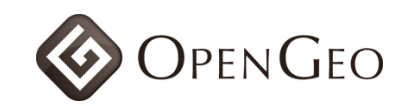

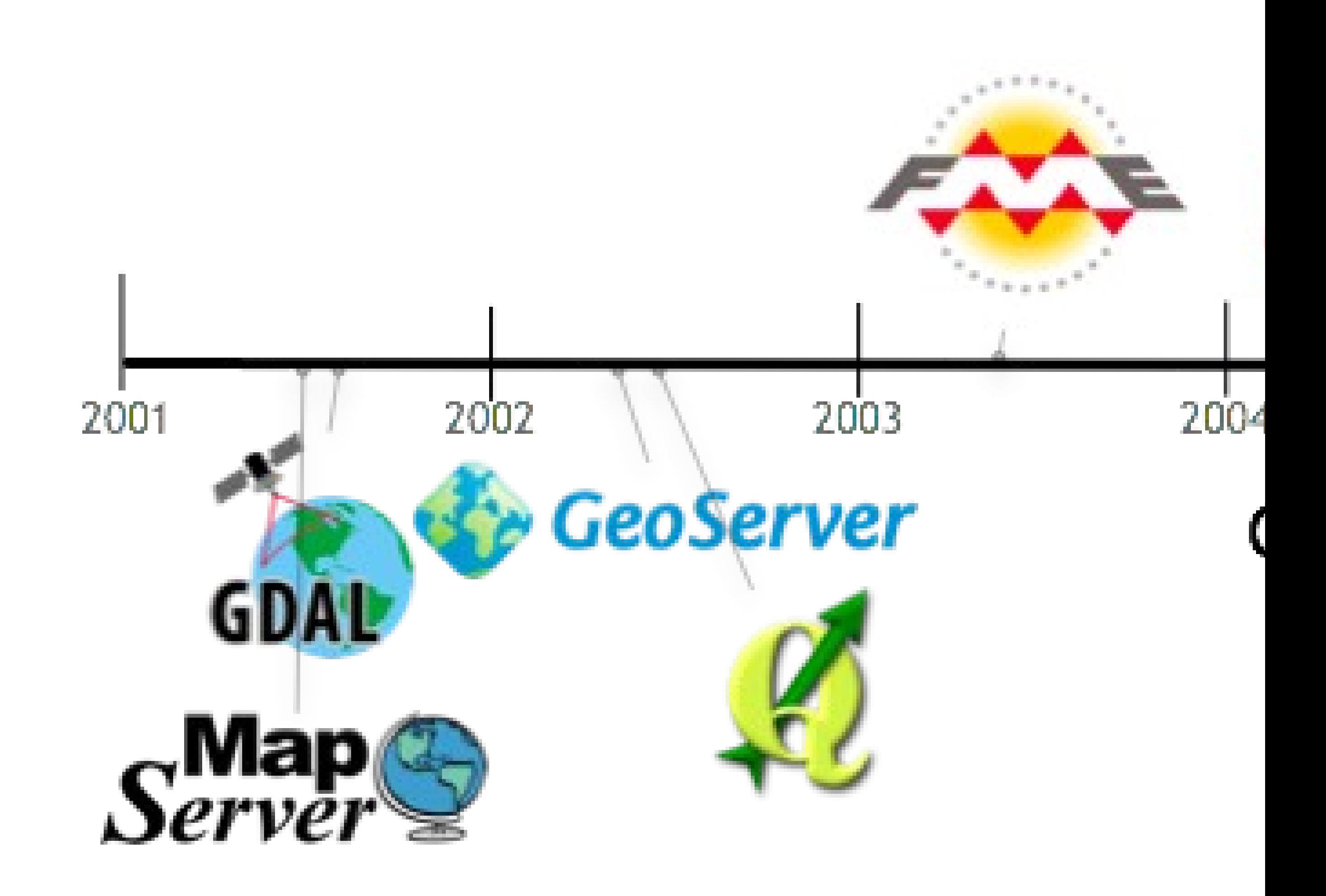

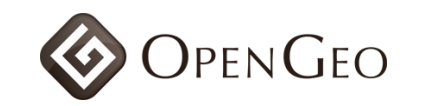

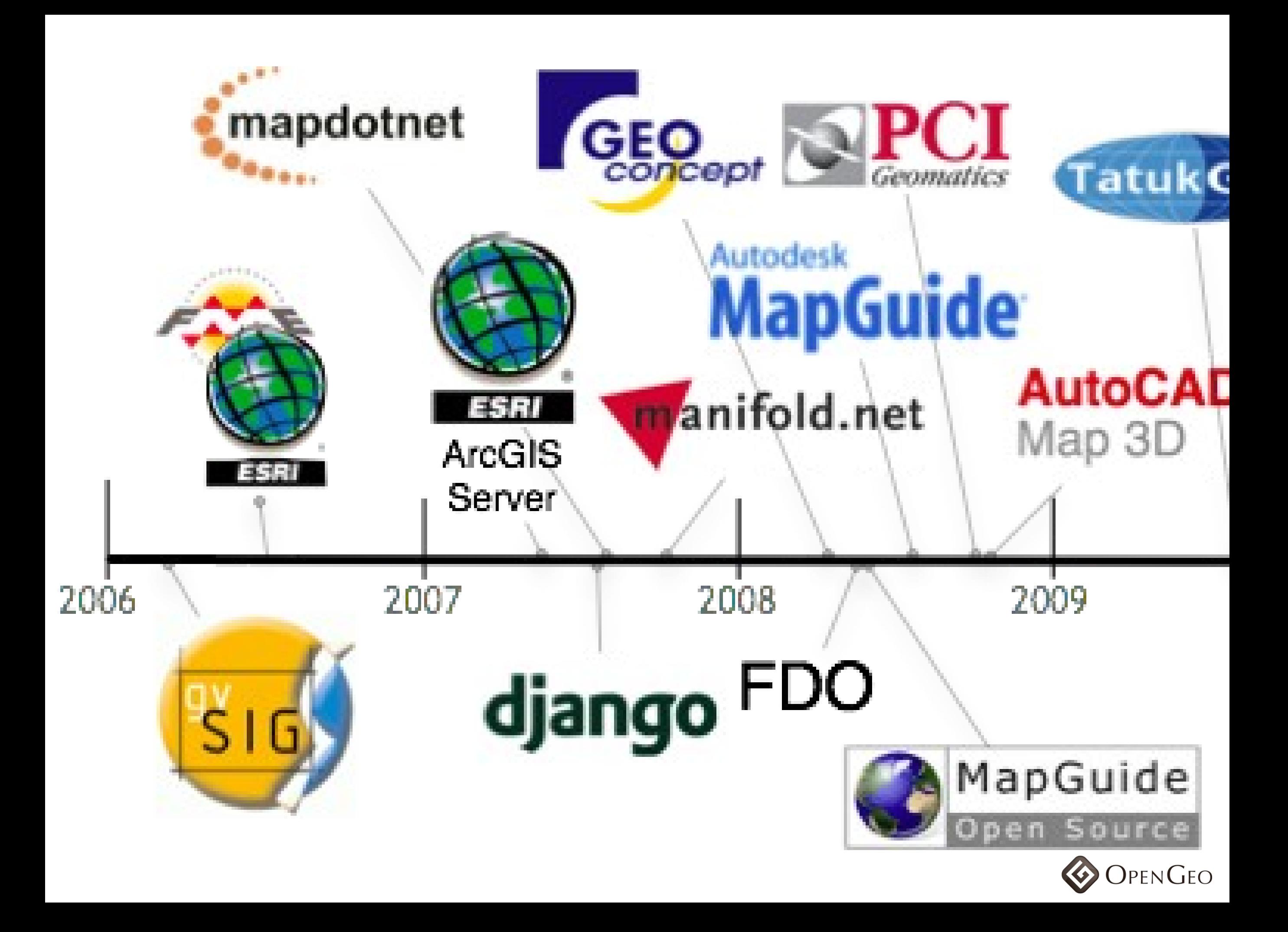

### "Why are these companies supporting PostGIS?"

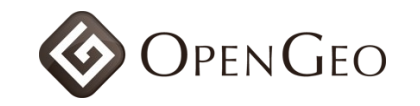

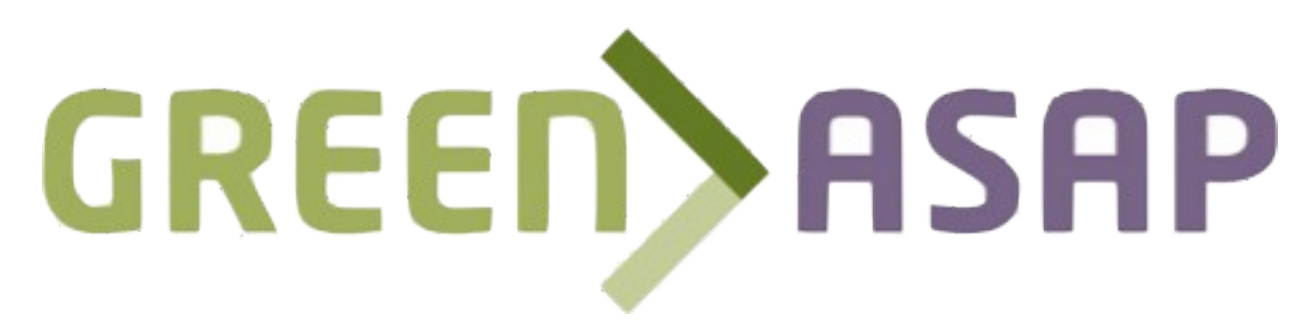

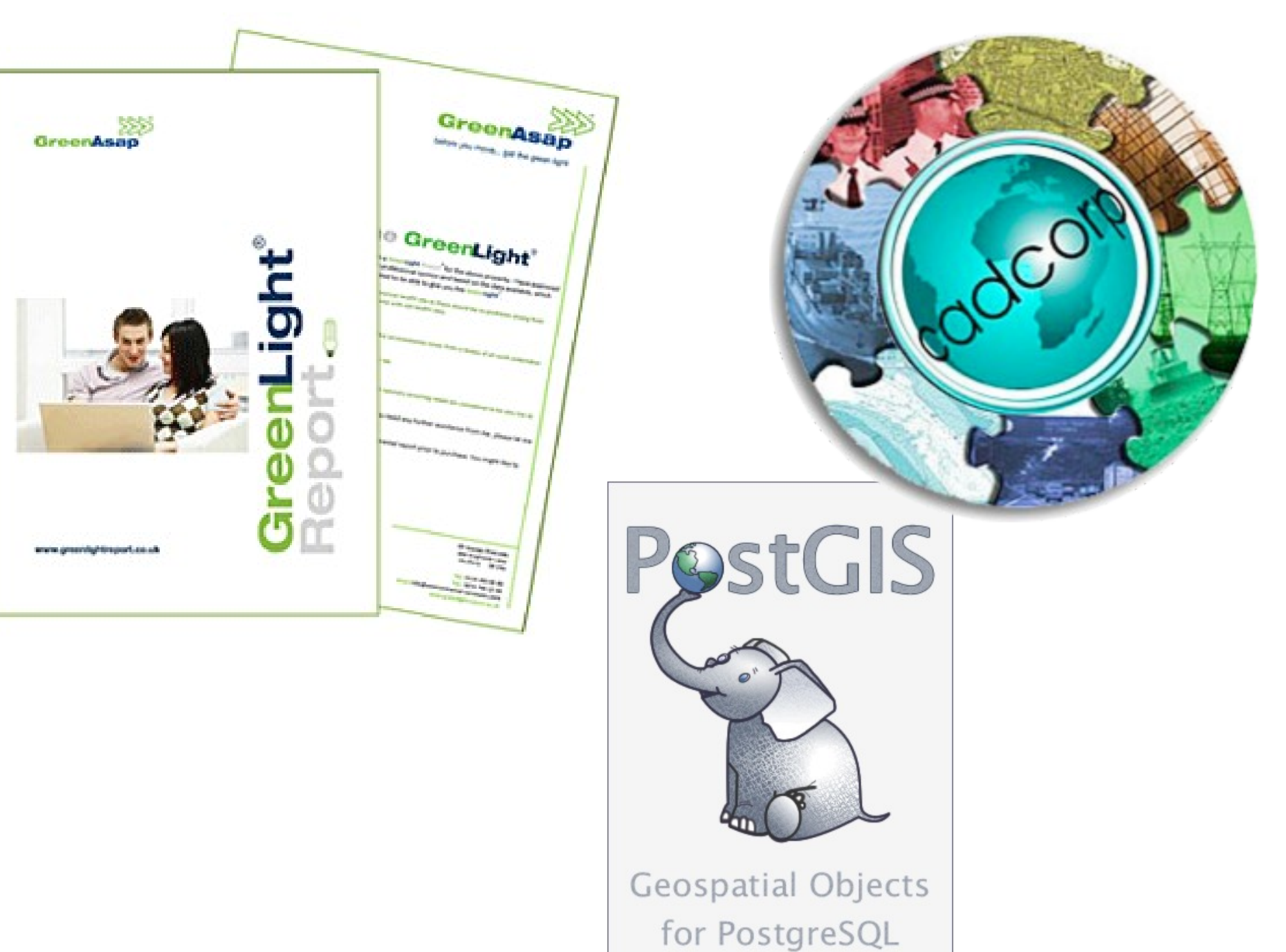

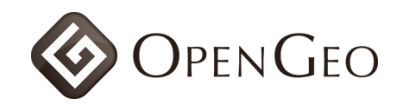

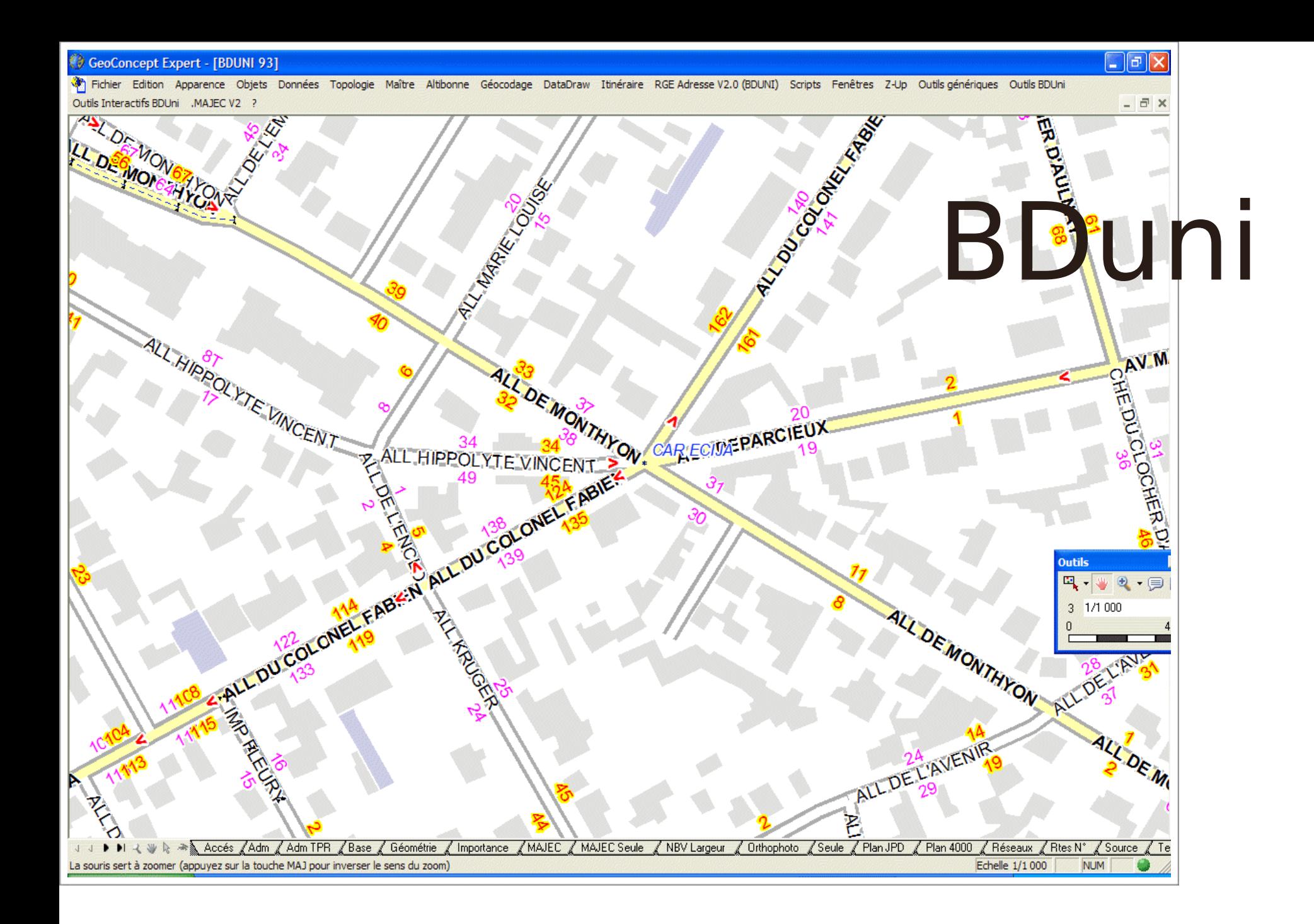

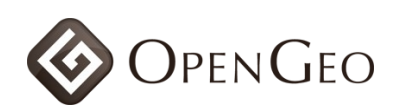

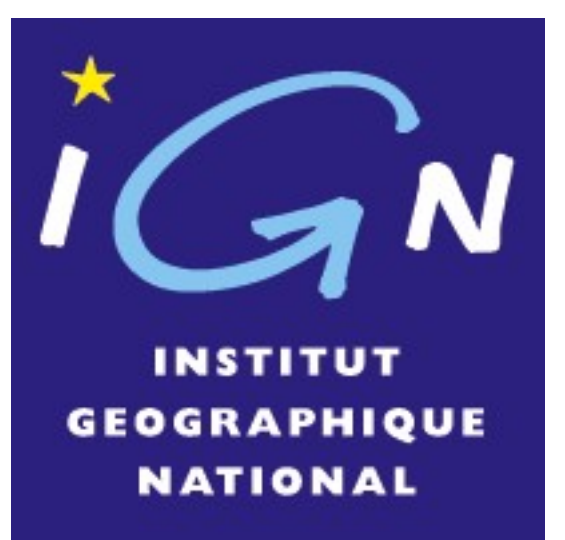

#### DB Evaluation

- Can DB handle 100M spatial features?
- Can DB do spatial transactions?
- PostGIS? DB2? Oracle?
- Yes! Yes! Yes!

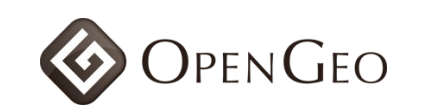

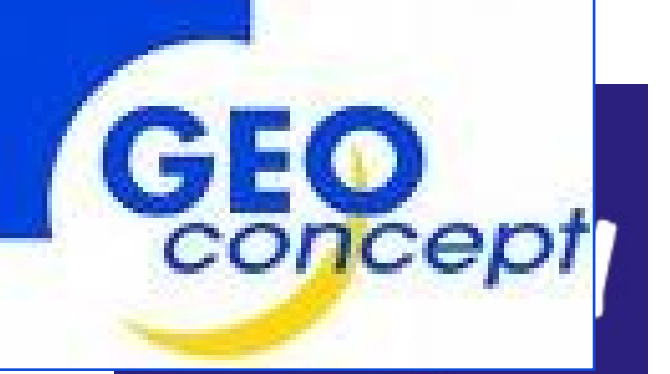

**INSTITUT GEOGRAPHIQUE NATIONAL** 

#### Transactional Maintenance Maintenance

Check in edits

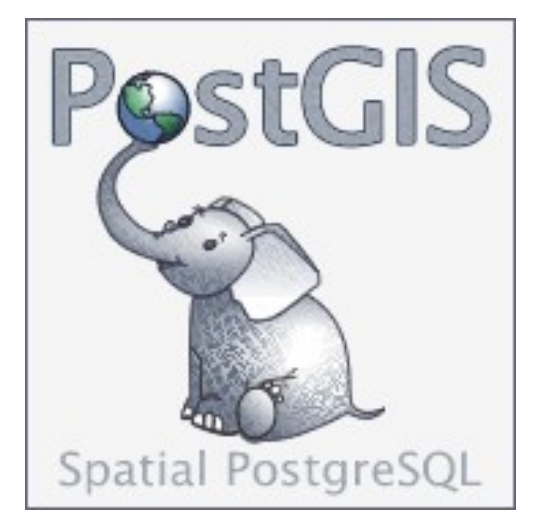

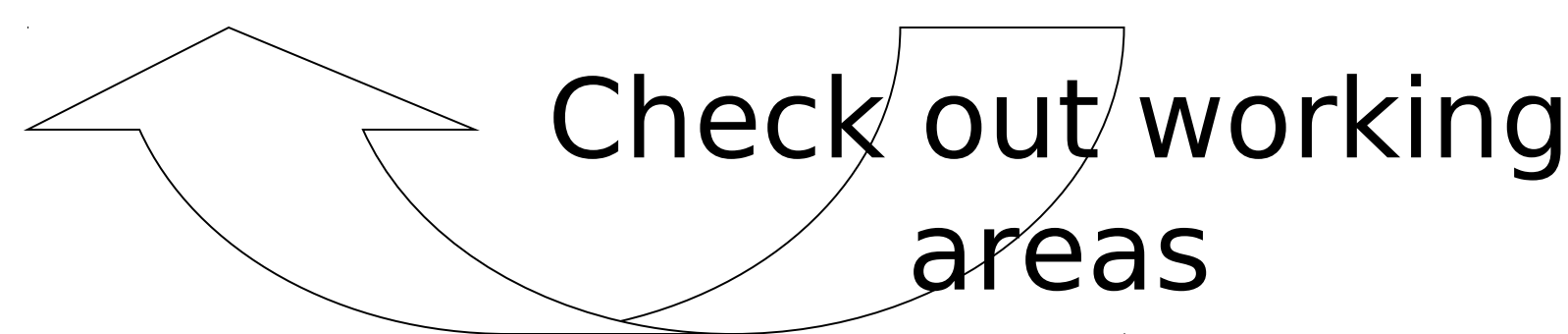

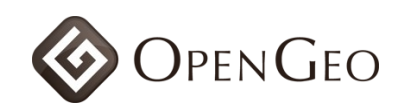

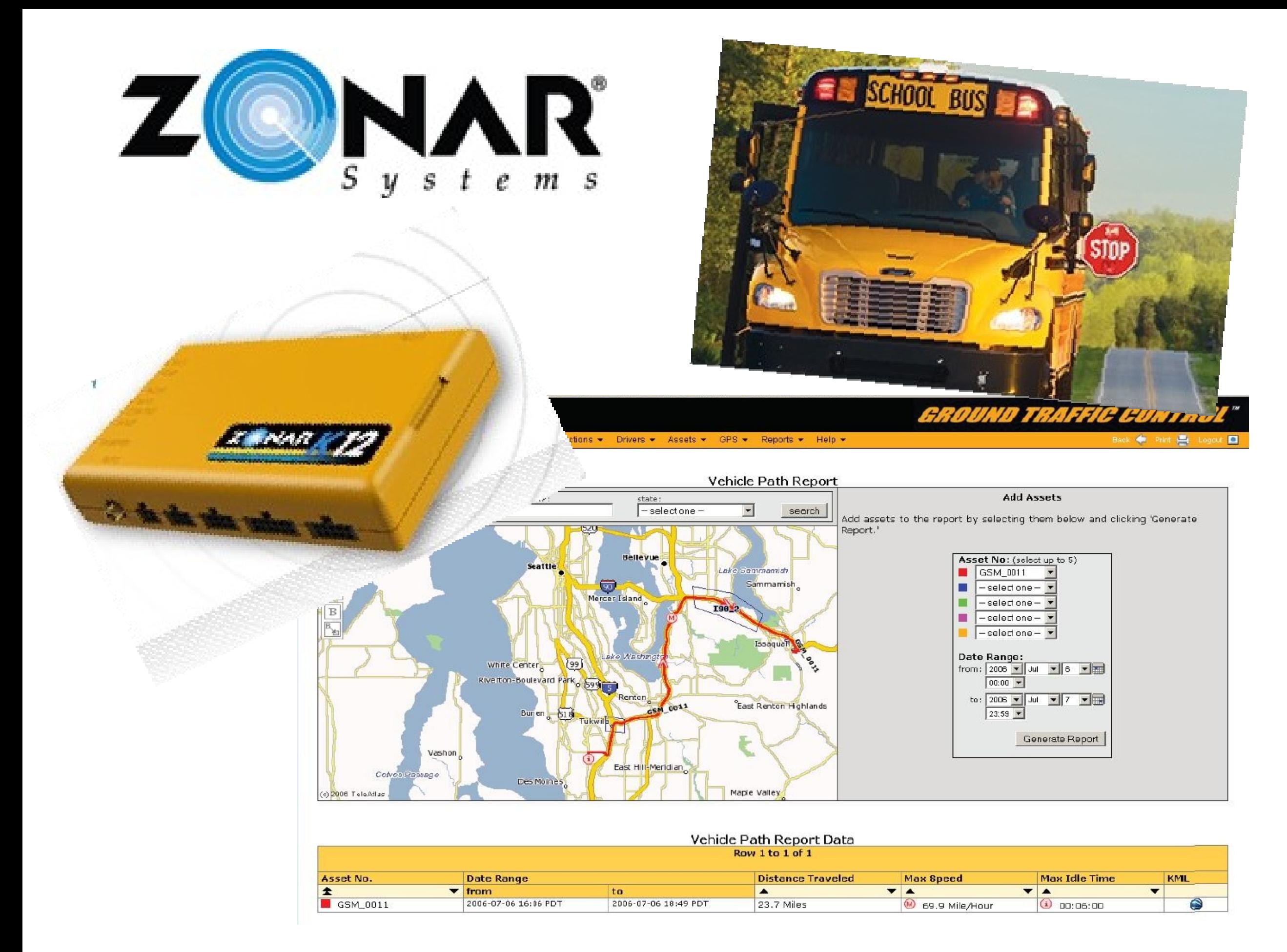

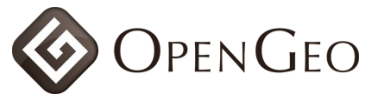

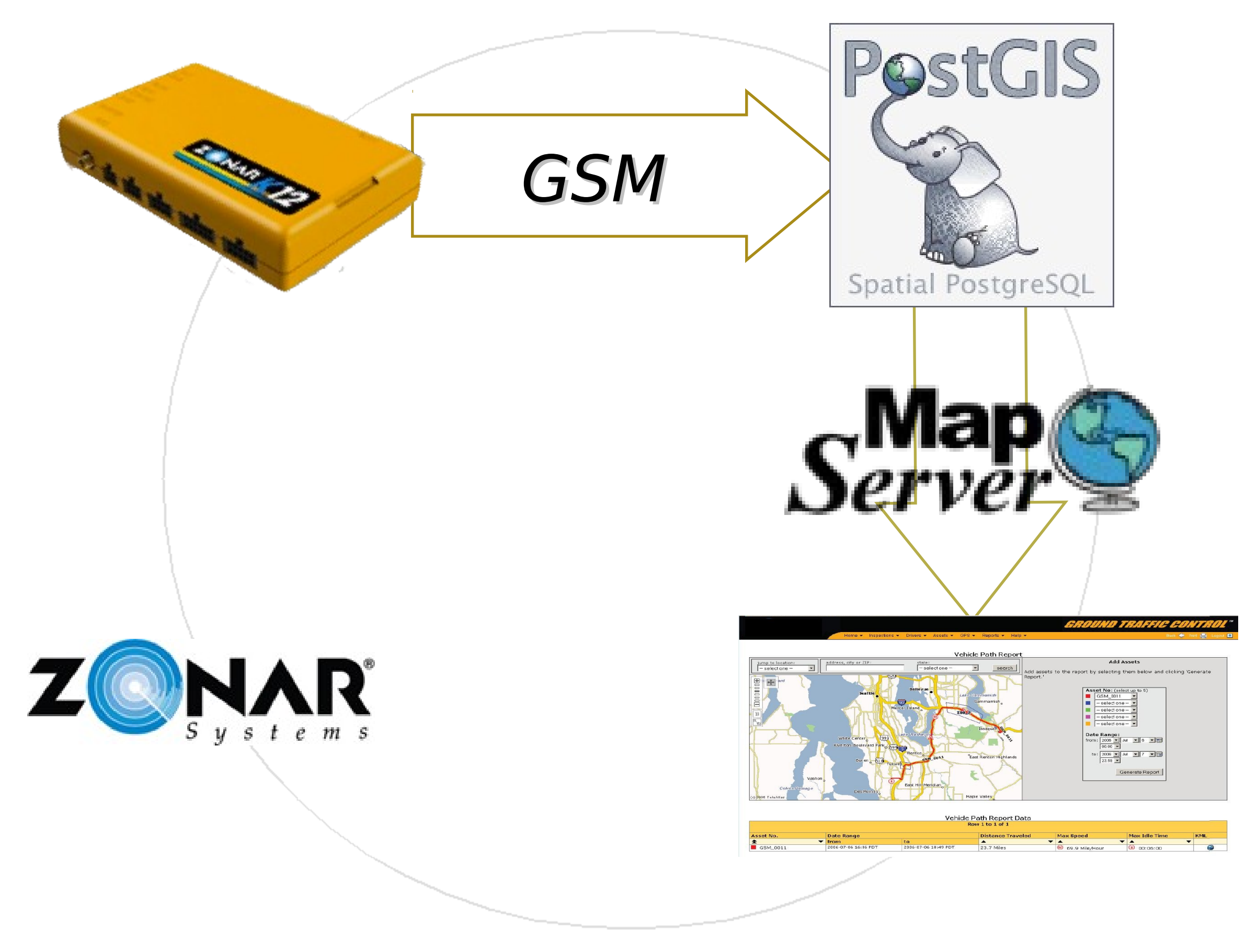

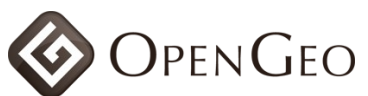

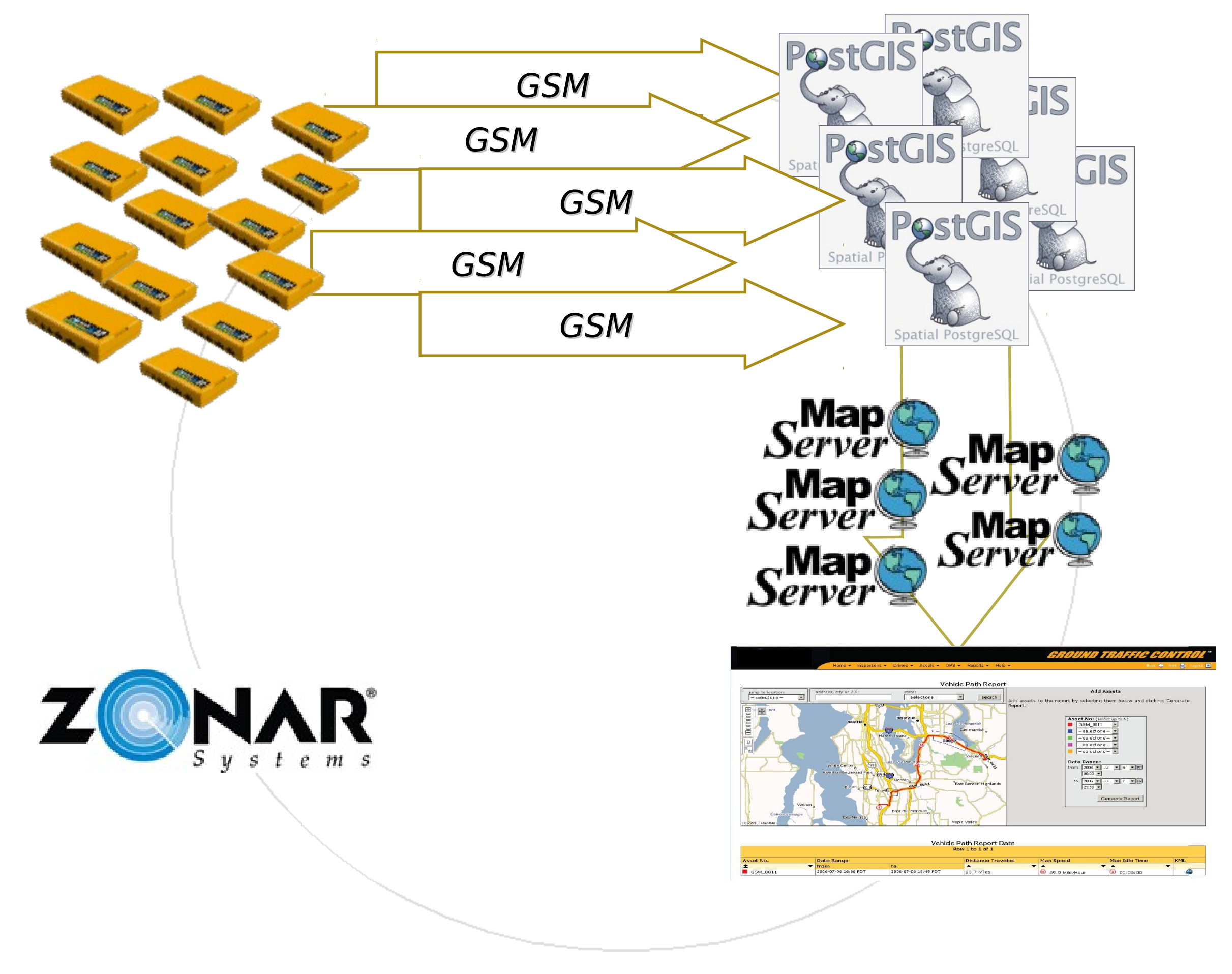

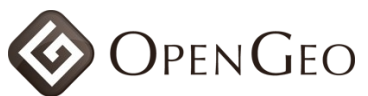

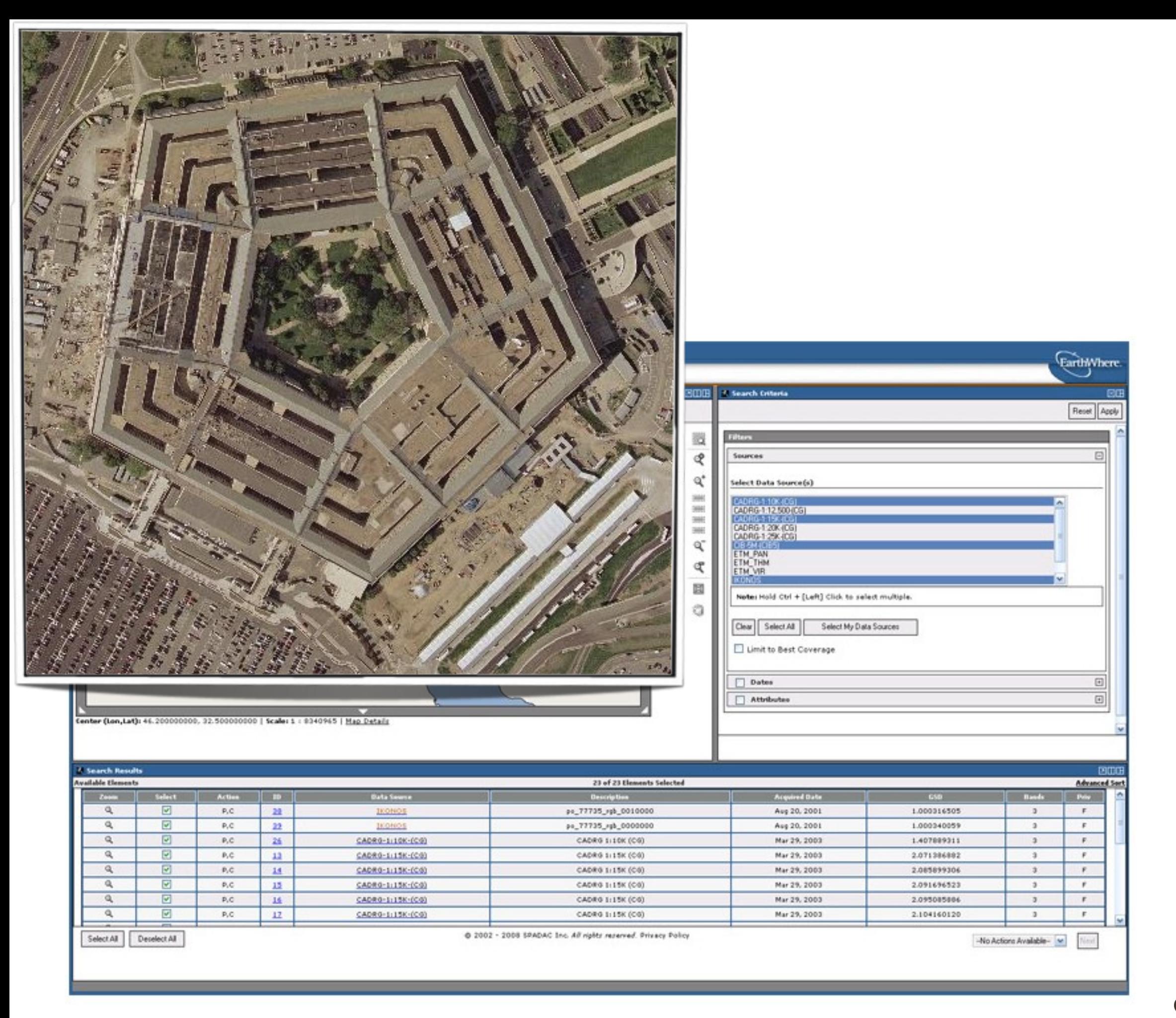

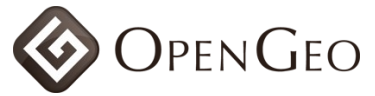
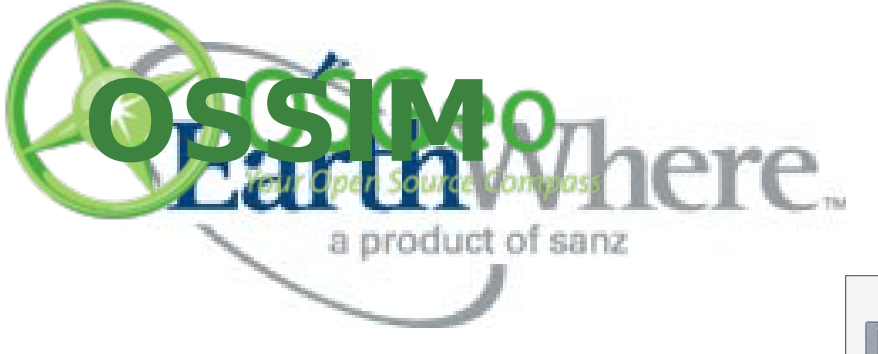

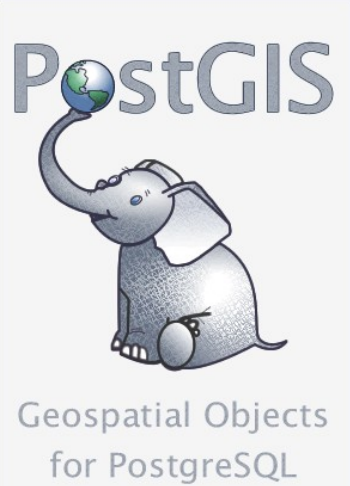

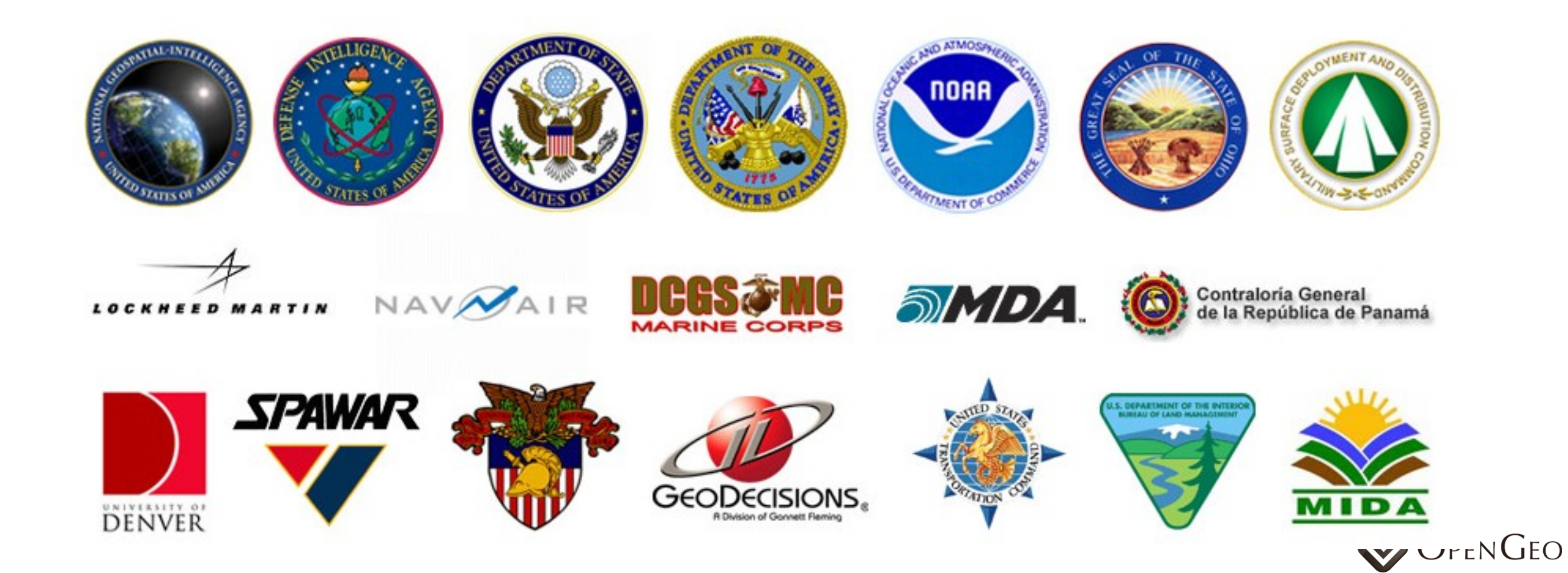

### Scalability

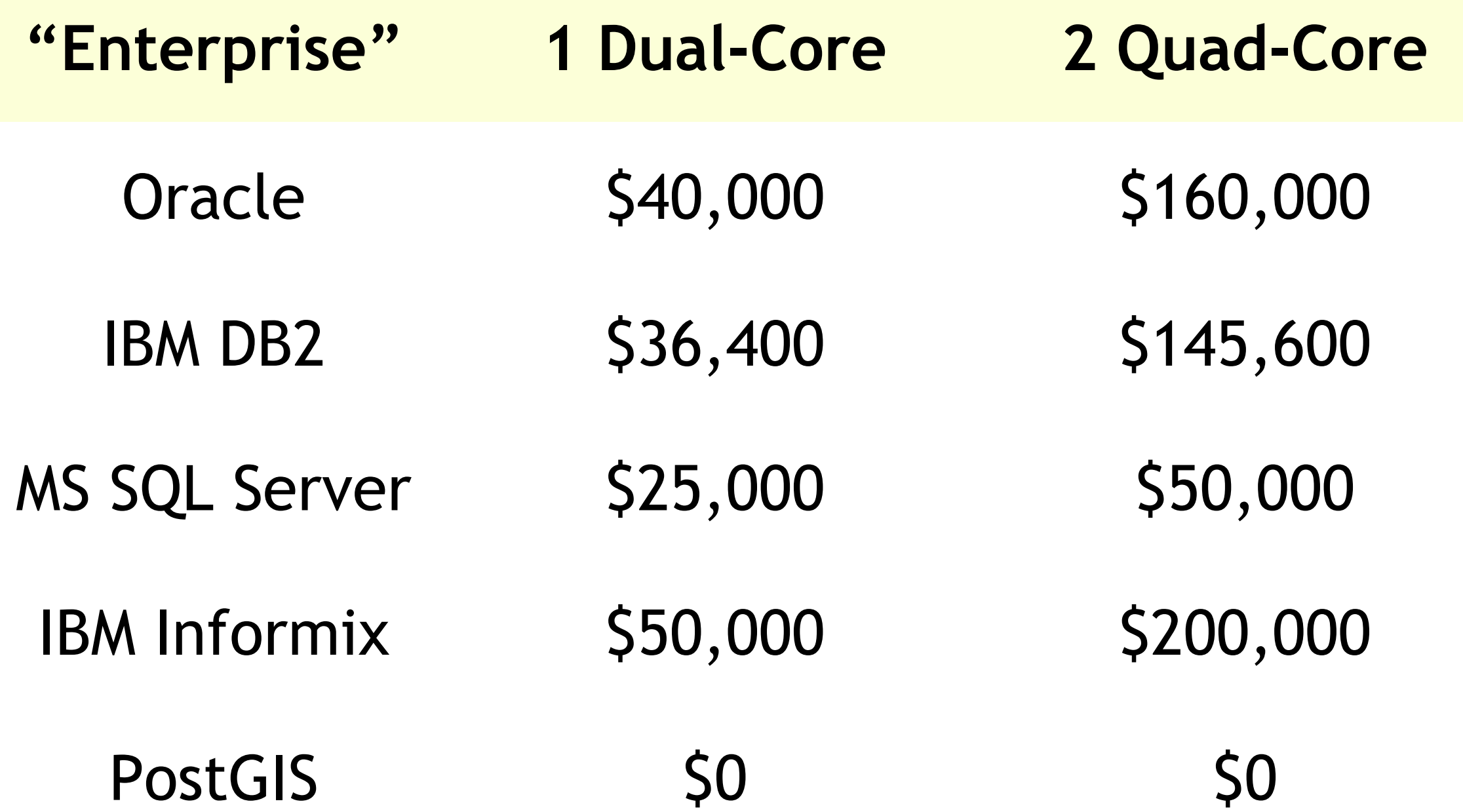

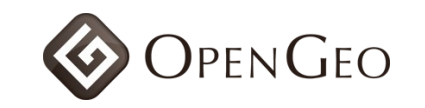

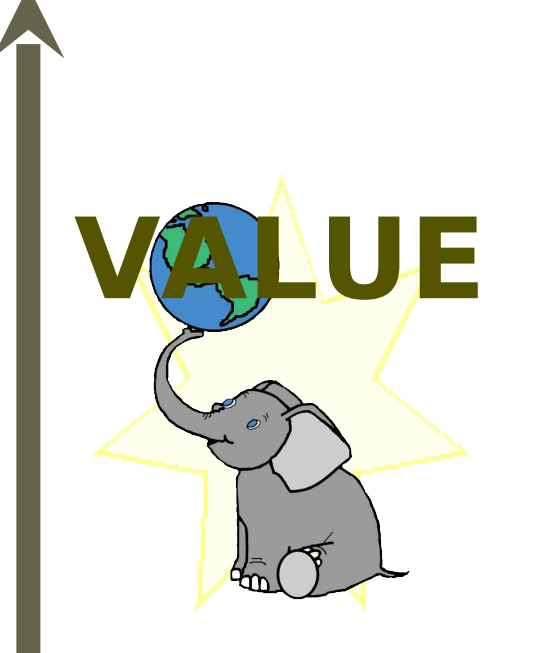

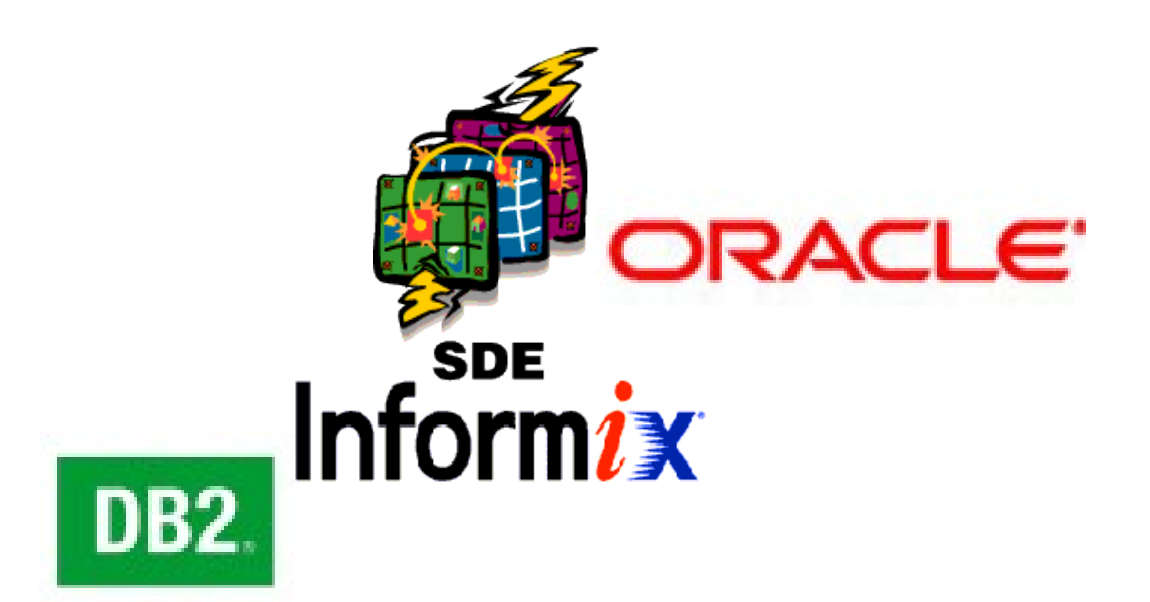

# Price

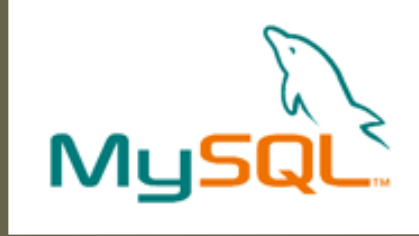

#### Functionality

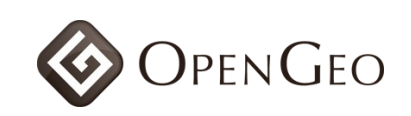

# What's New?

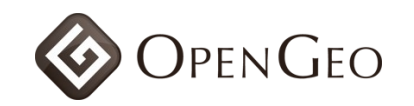

## PostGIS 1.4

#### • **January 2009**

- Prepared geometry
- Cascaded union
- Curves
- GeoJSON

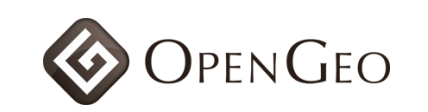

# Prepared geometry geometry

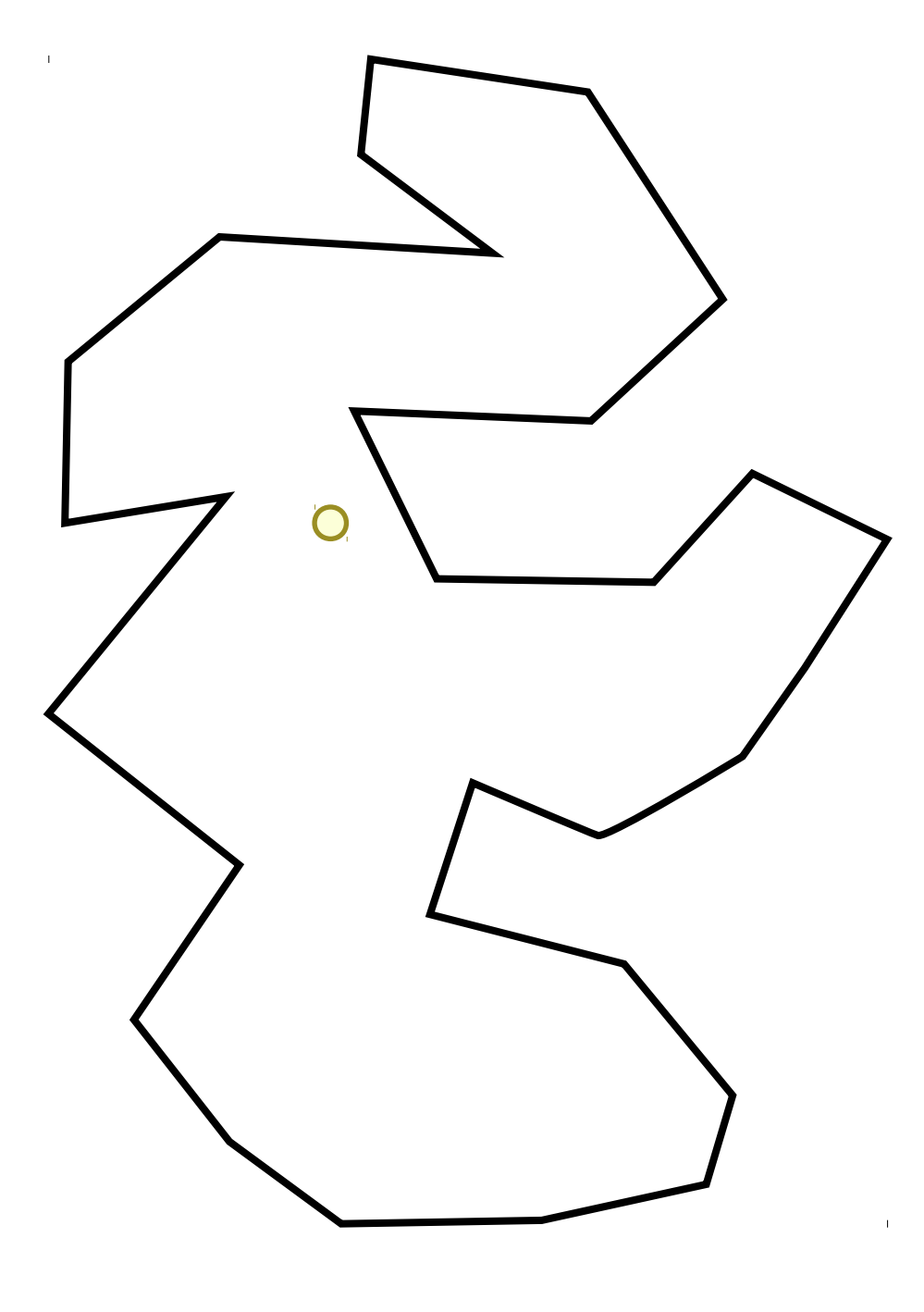

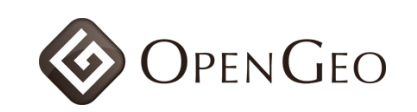

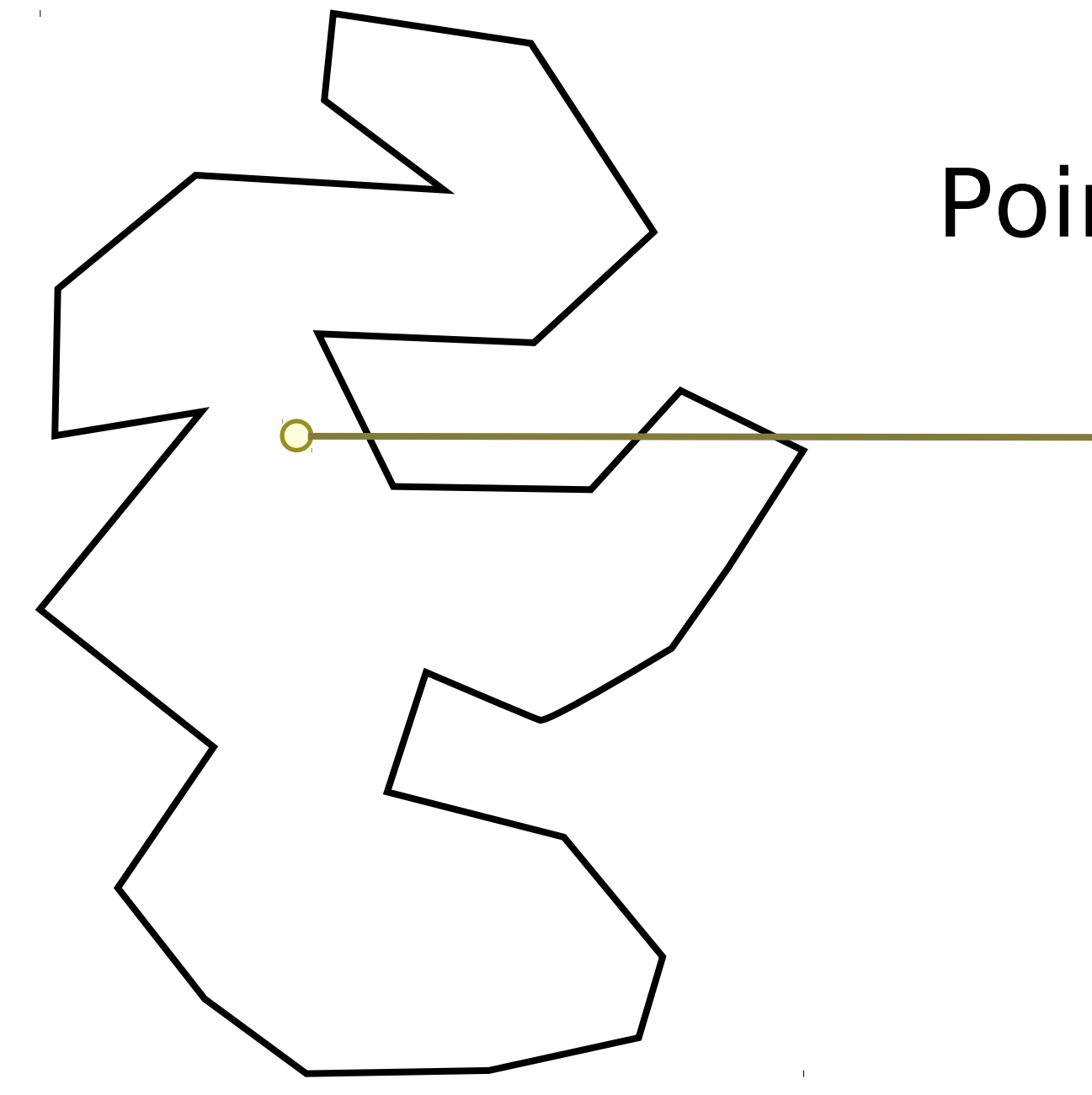

#### Point in Polygon

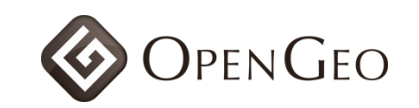

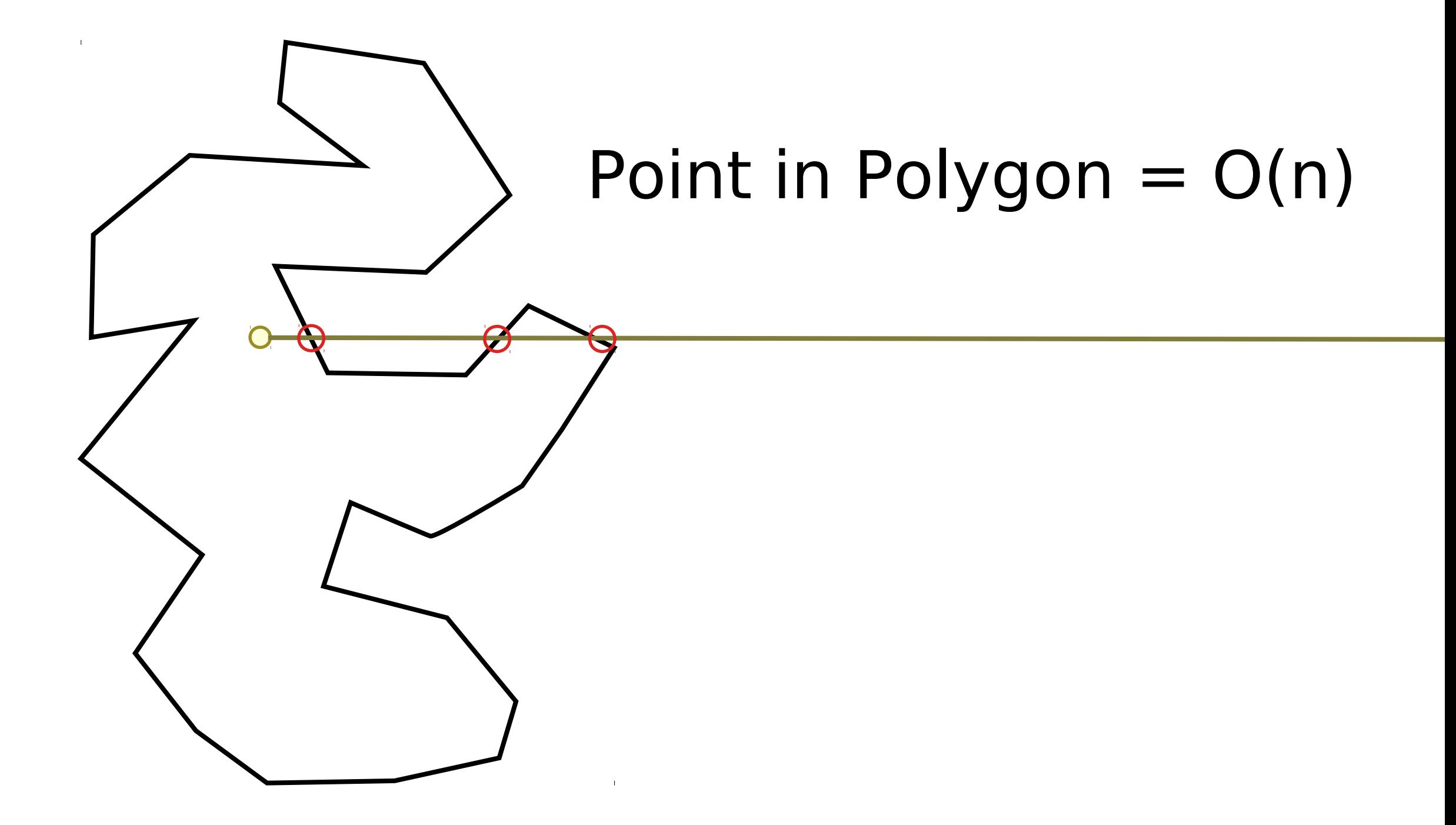

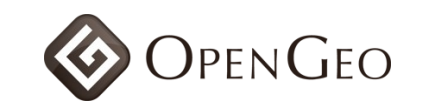

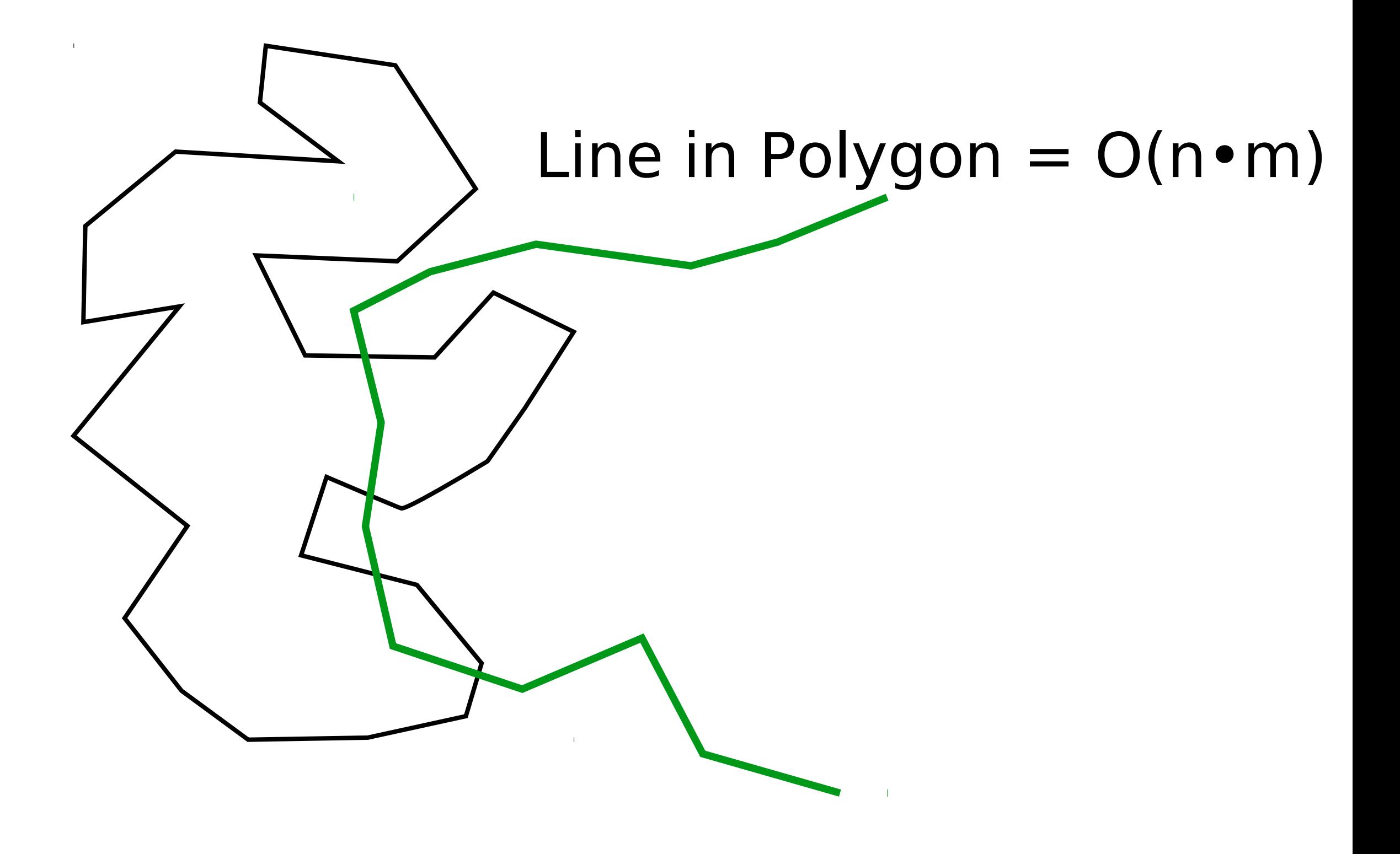

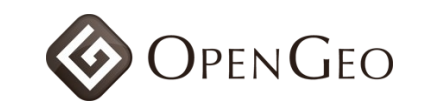

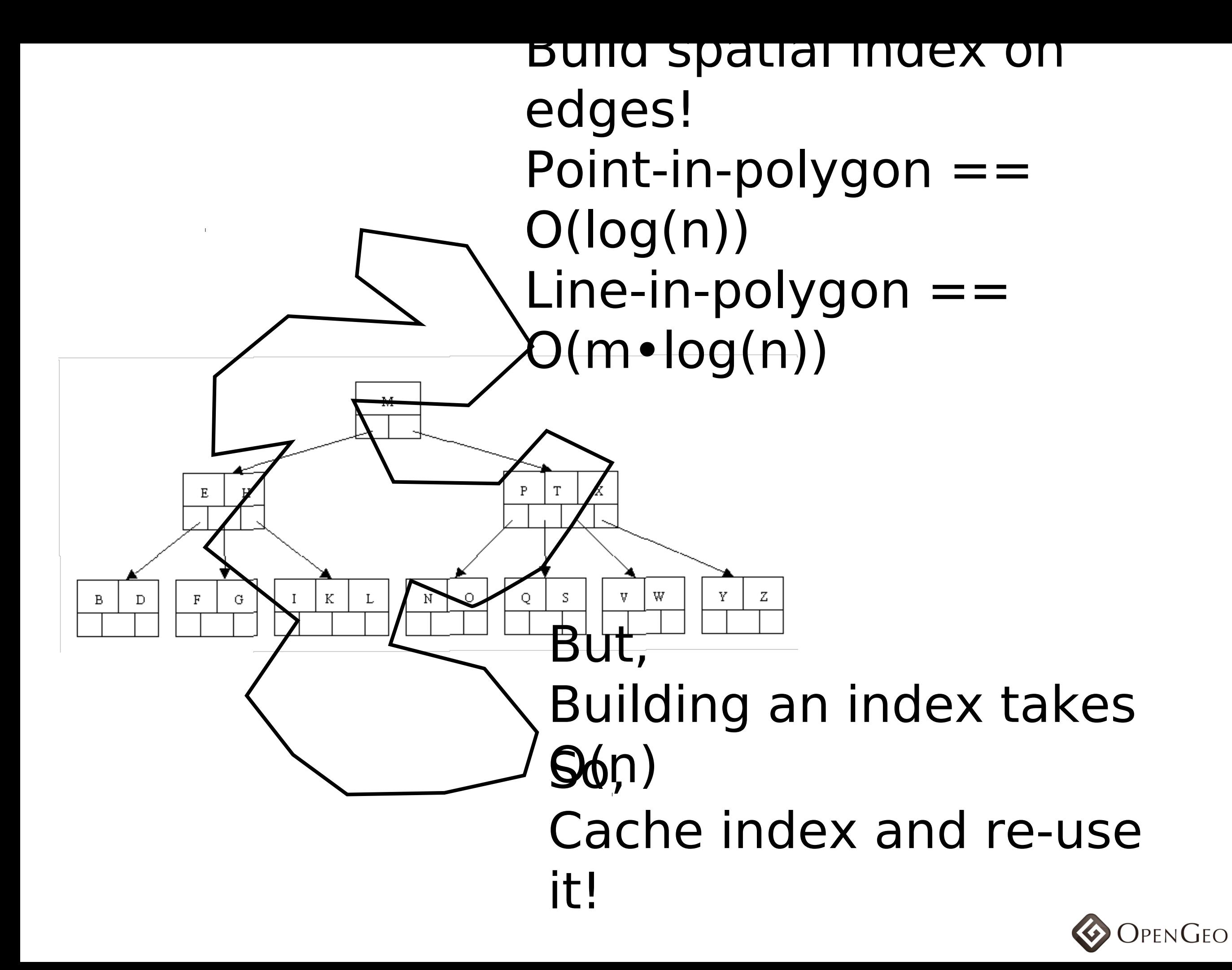

# Prepared geometry makes repeated tests on large geometries very fast.

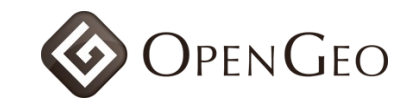

polygons WHERE ST\_Contains( polygons.geom, points.geom

From points, the contract of the contract of the contract of the contract of the contract of the contract of the

 $\big)$ 

 $\big)$ 

 $\big)$ 

 $\big)$ 

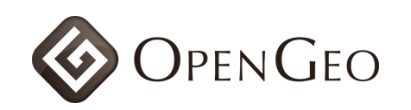

#### Cascaded union

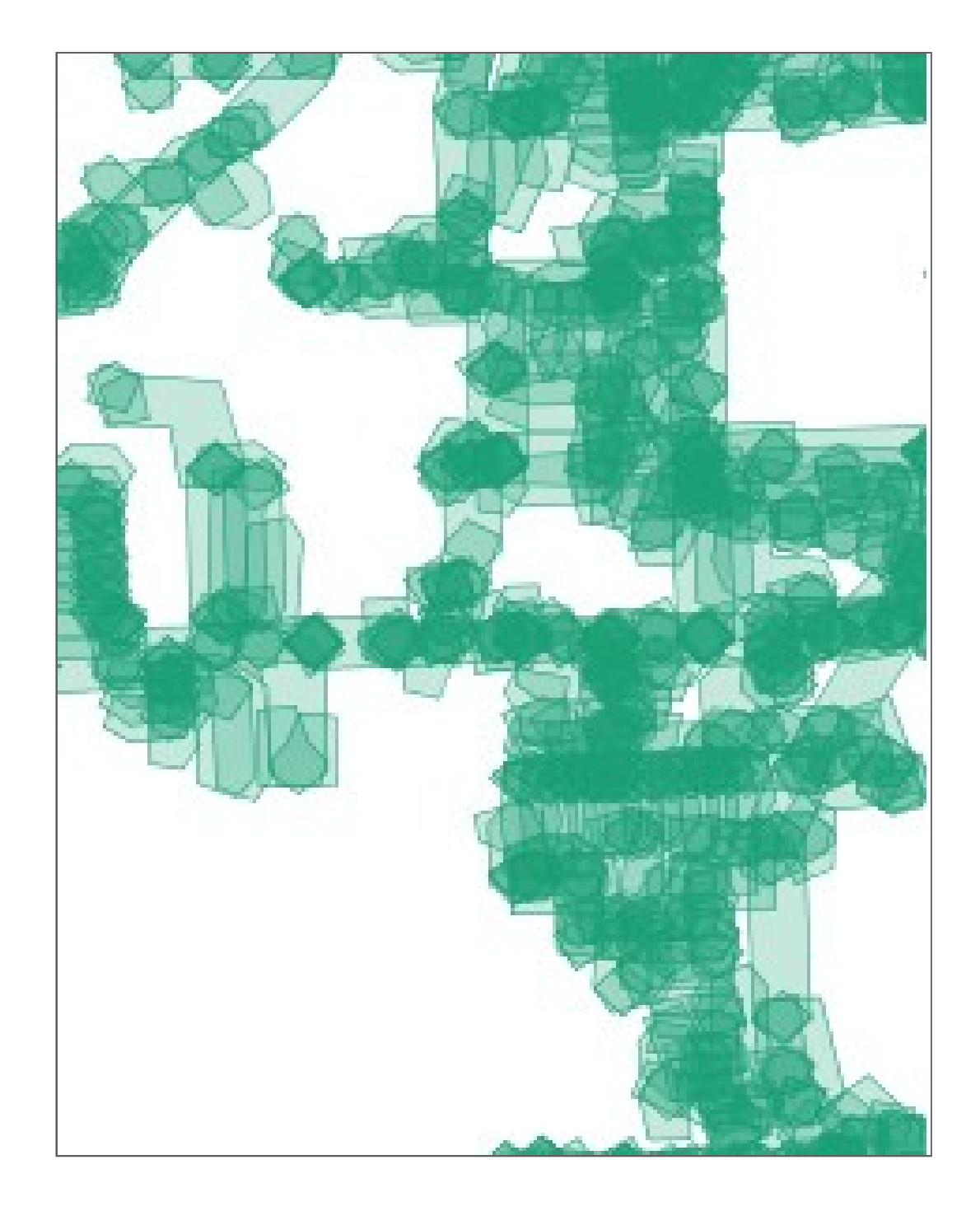

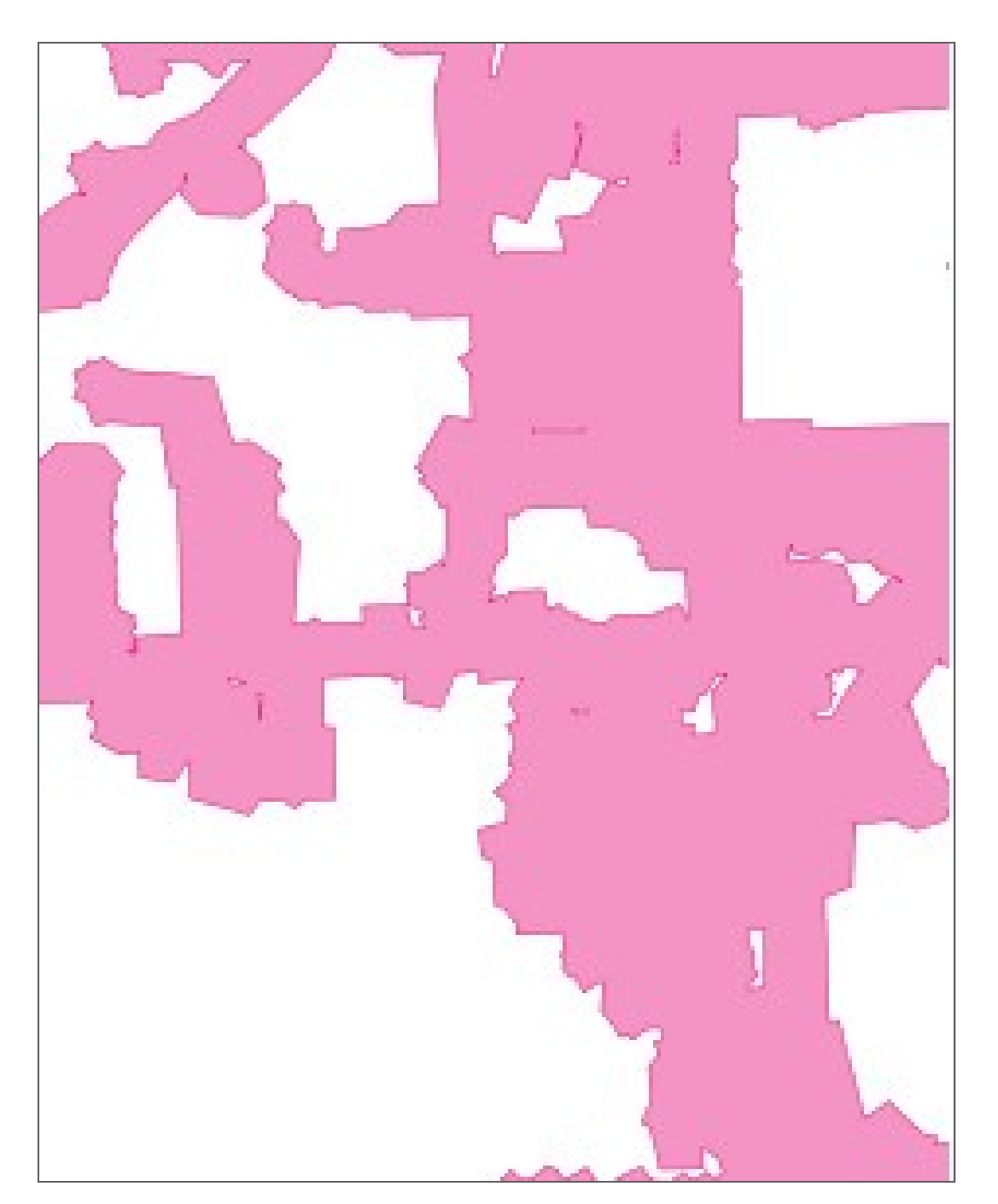

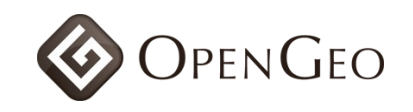

#### Cascaded union

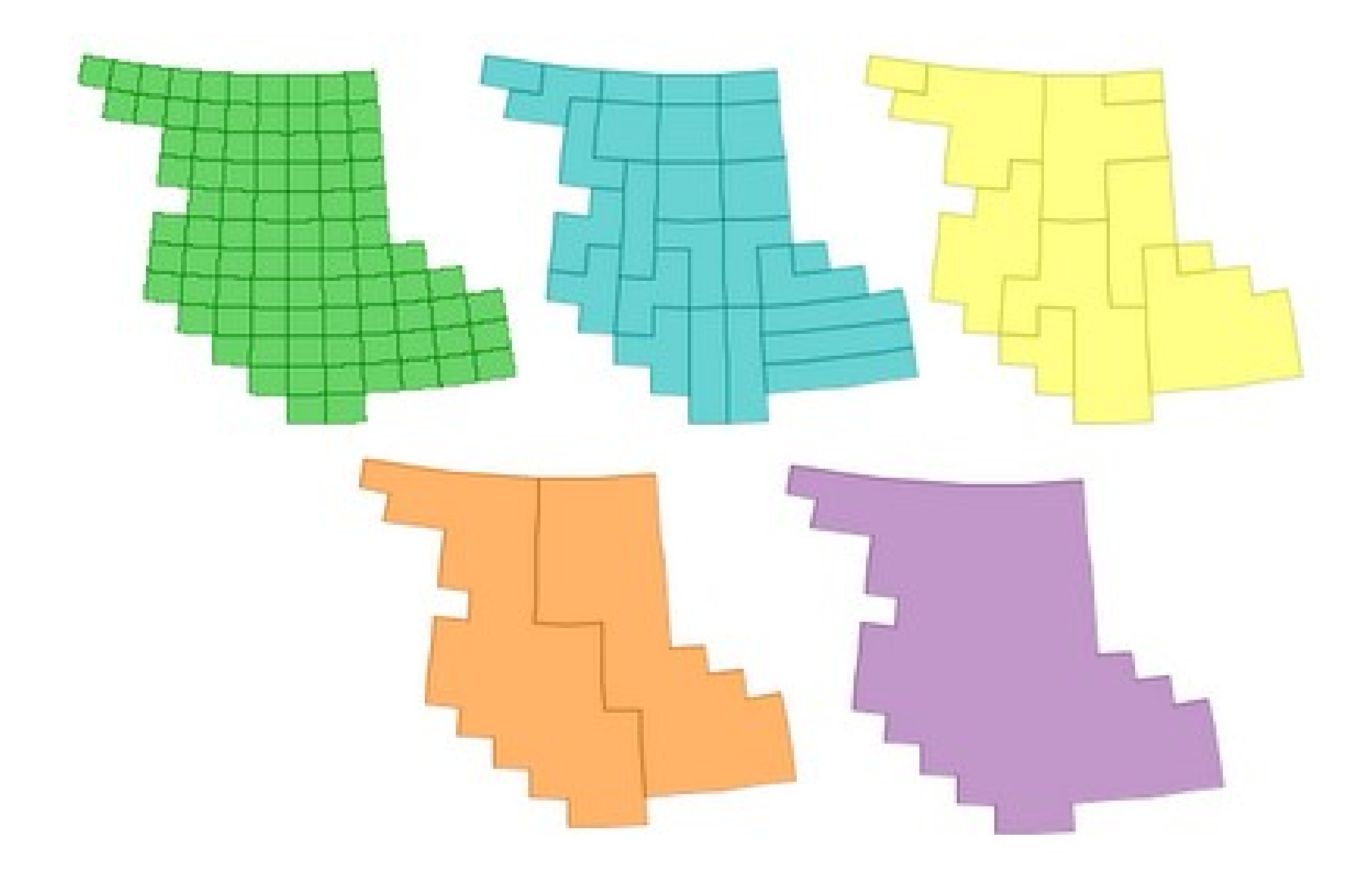

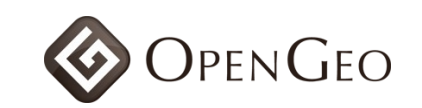

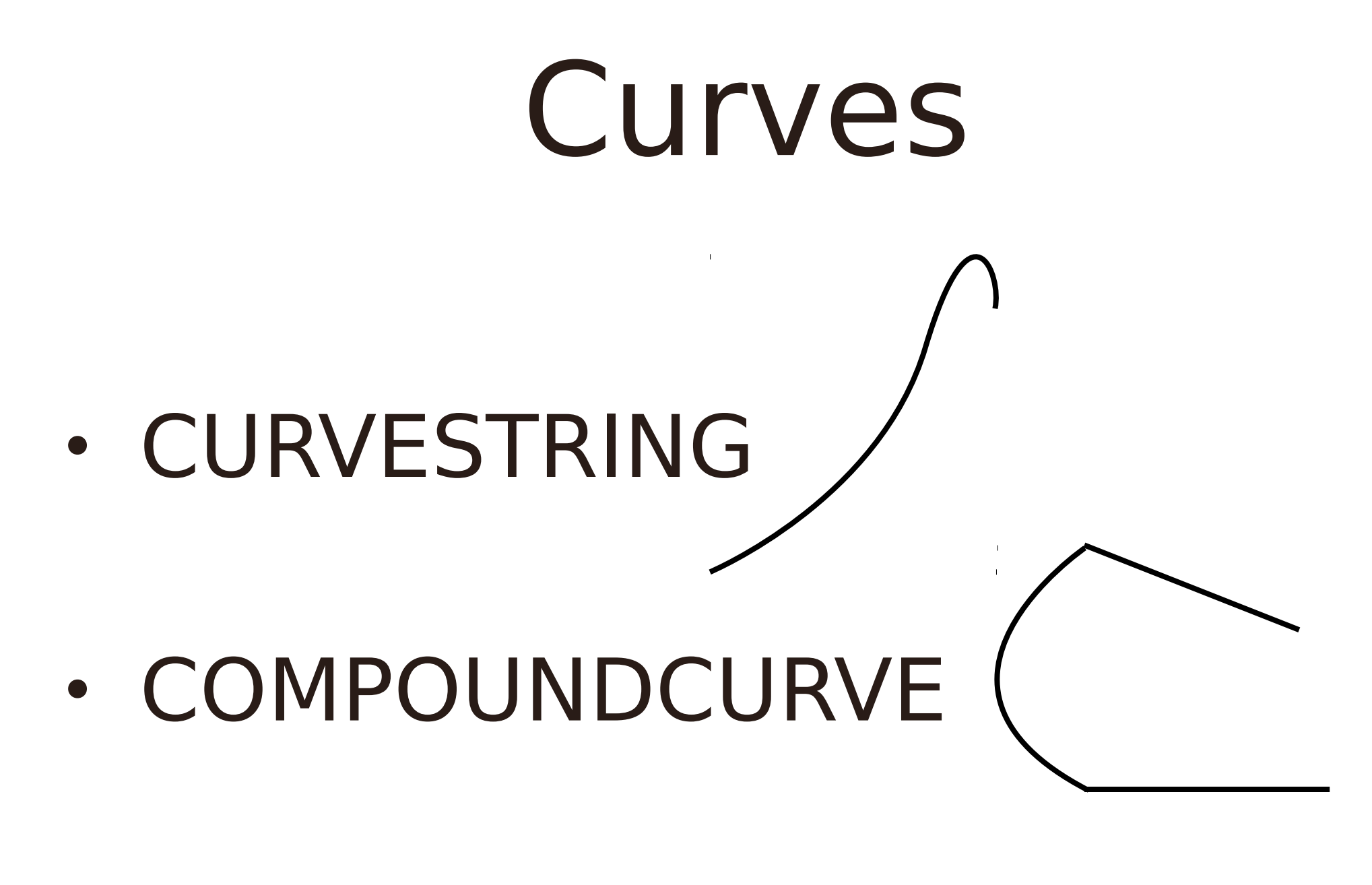

• CURVEPOLYGON

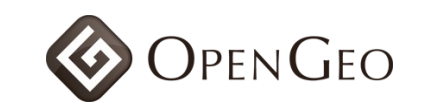

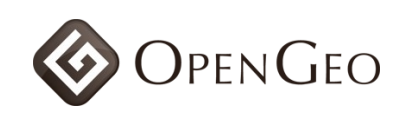

### ST\_AsGeoJSON()

{"type":"LineString", "coordinates": [[0,0],[1,1]]}

[http://geojson.org](http://geojson.org/)

# PostGIS 1.5

- **February 2010**
- Geography type
- GUI shape file loader
- Faster distance calculation
- KML/GML format readers

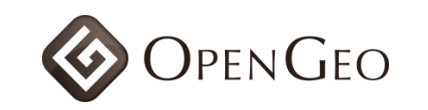

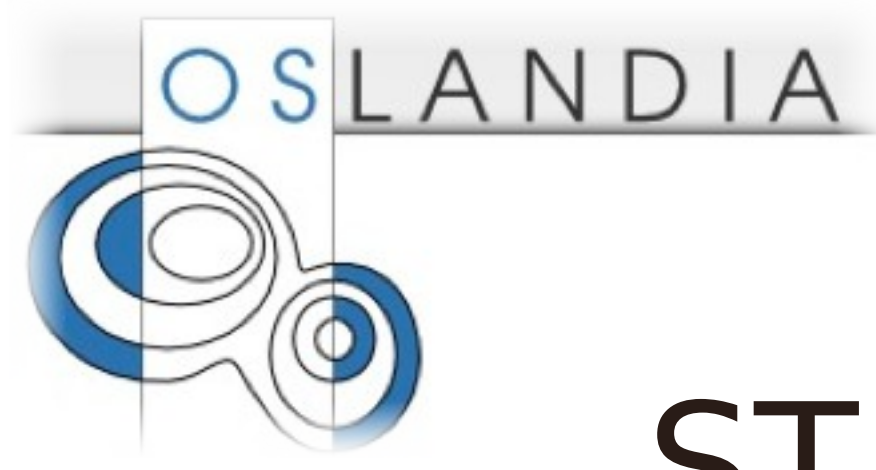

# ST\_AsGeoJSON() ST\_AsGML()

### ST\_AsKML() **ST\_GeomFromGML** ST GeomfromKML ()

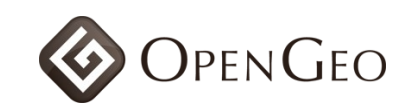

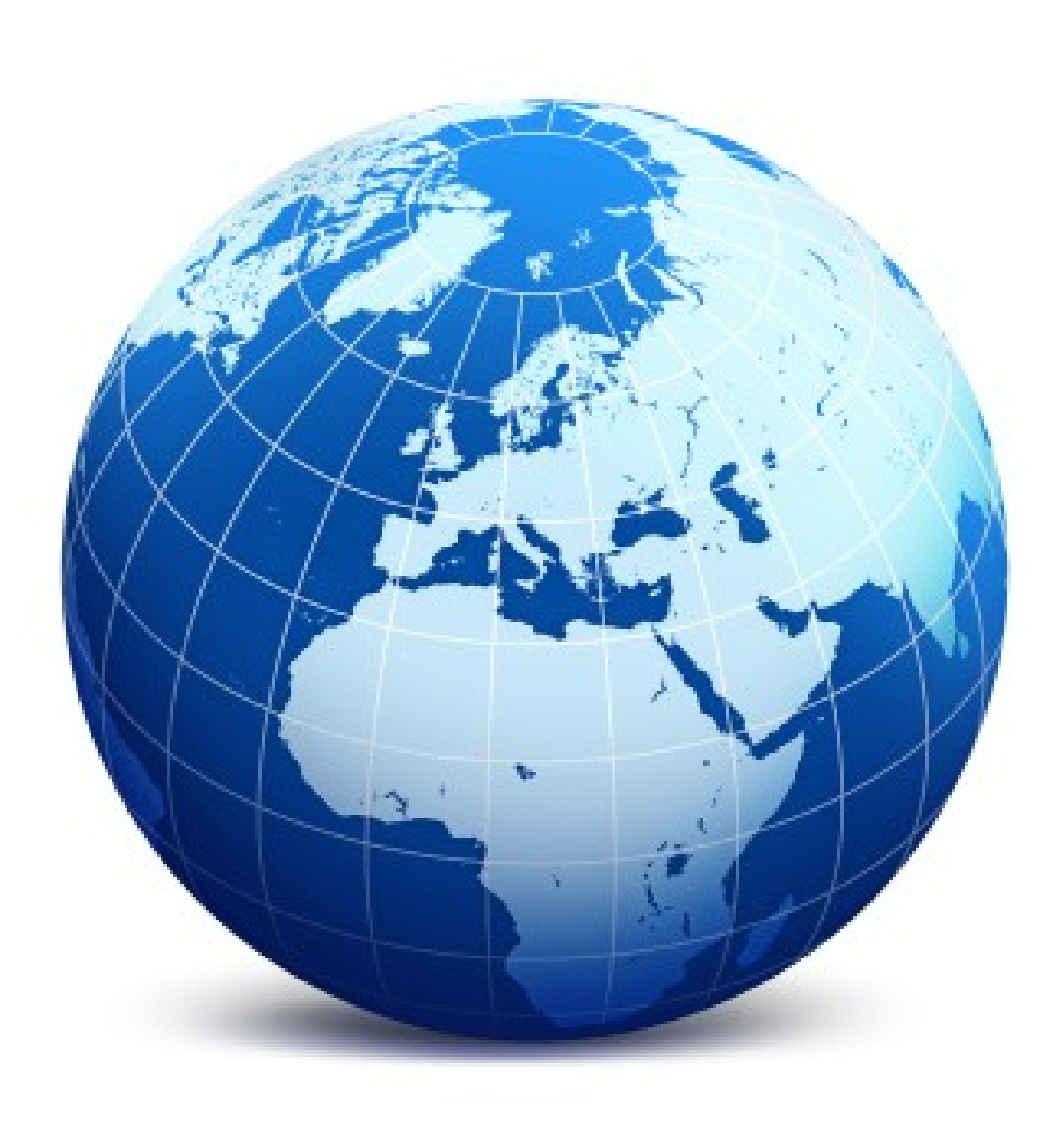

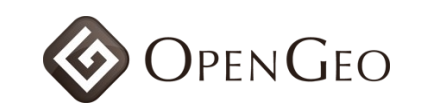

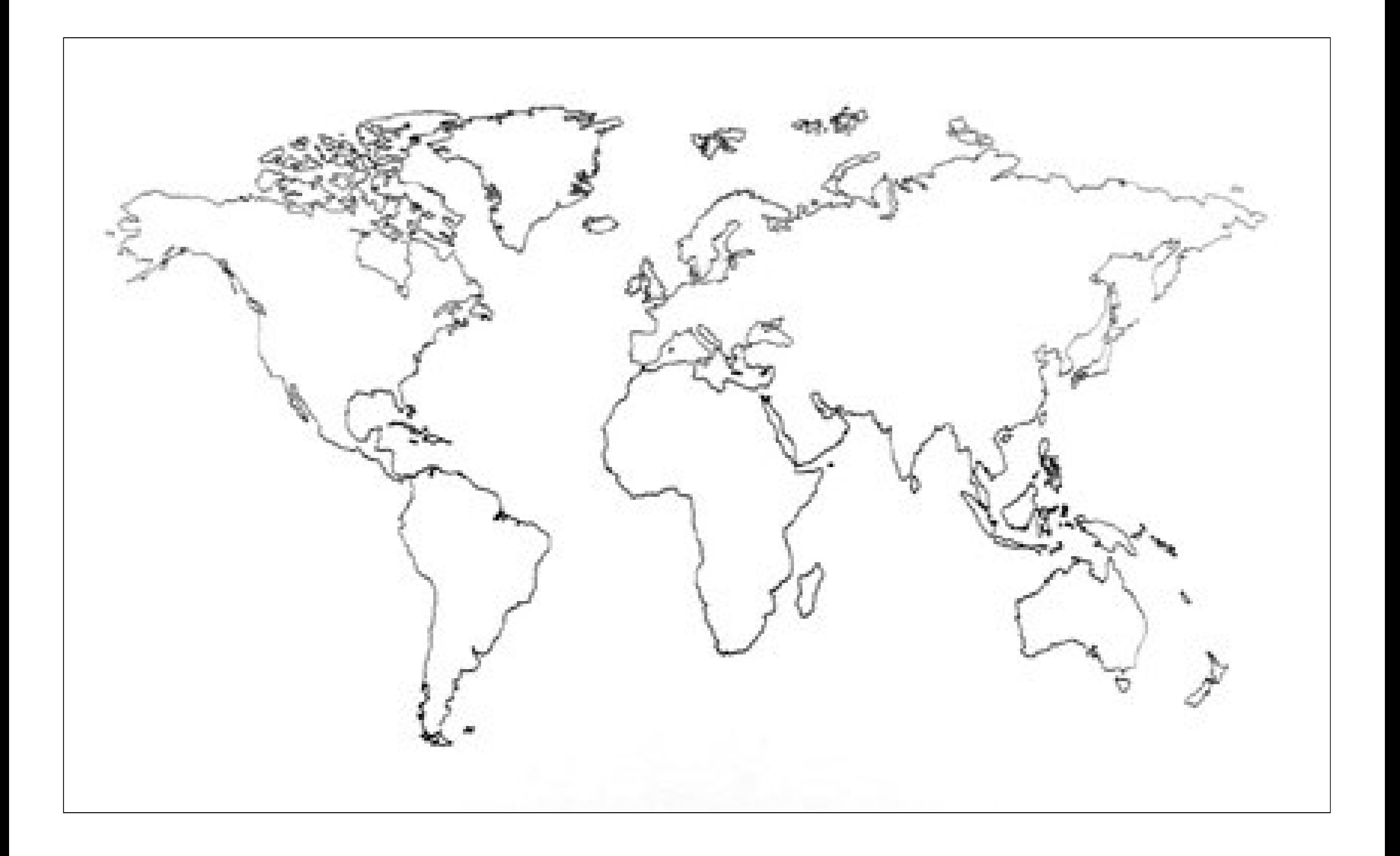

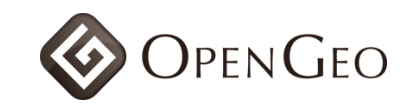

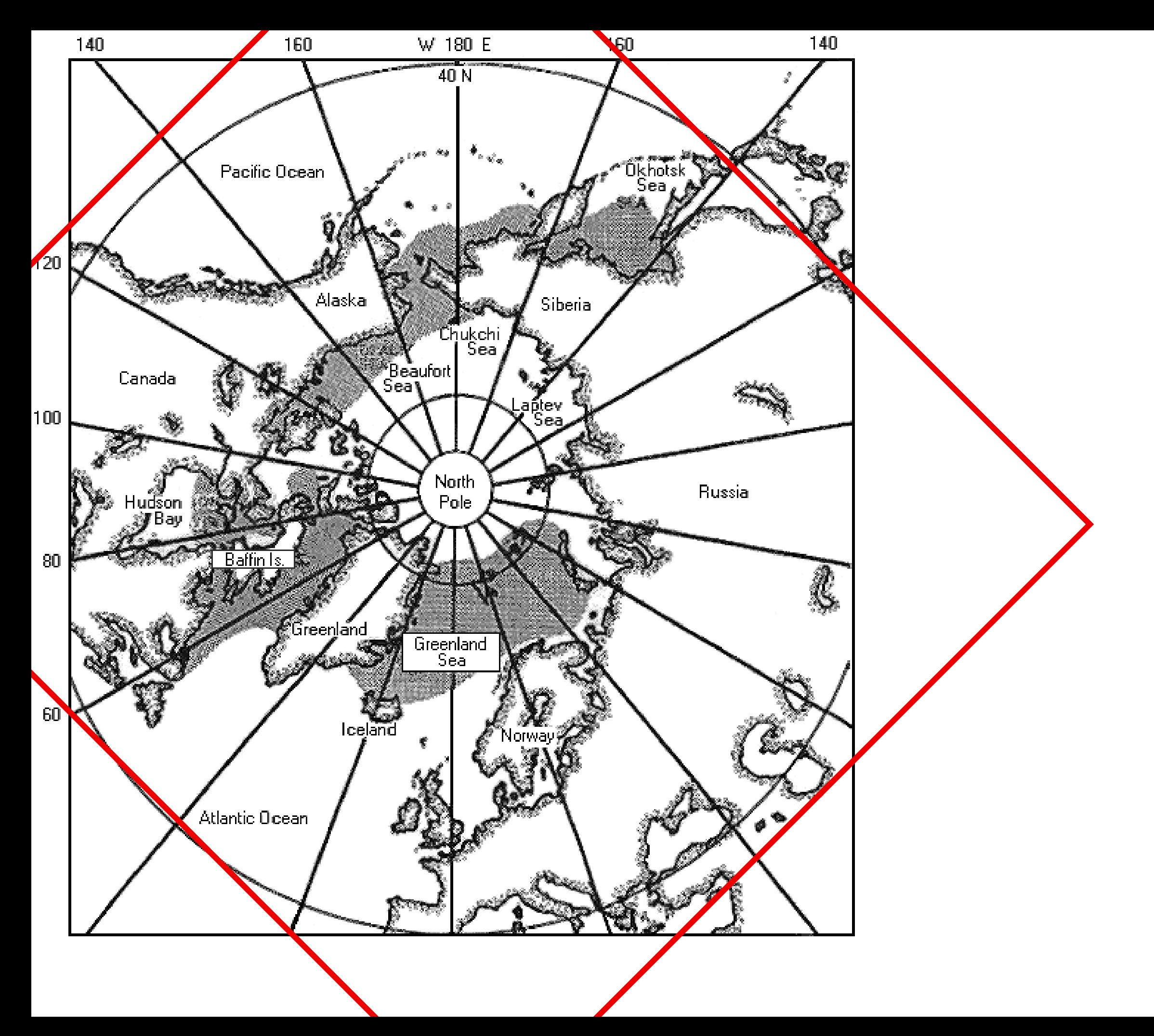

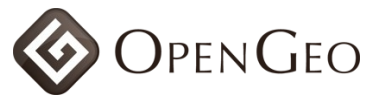

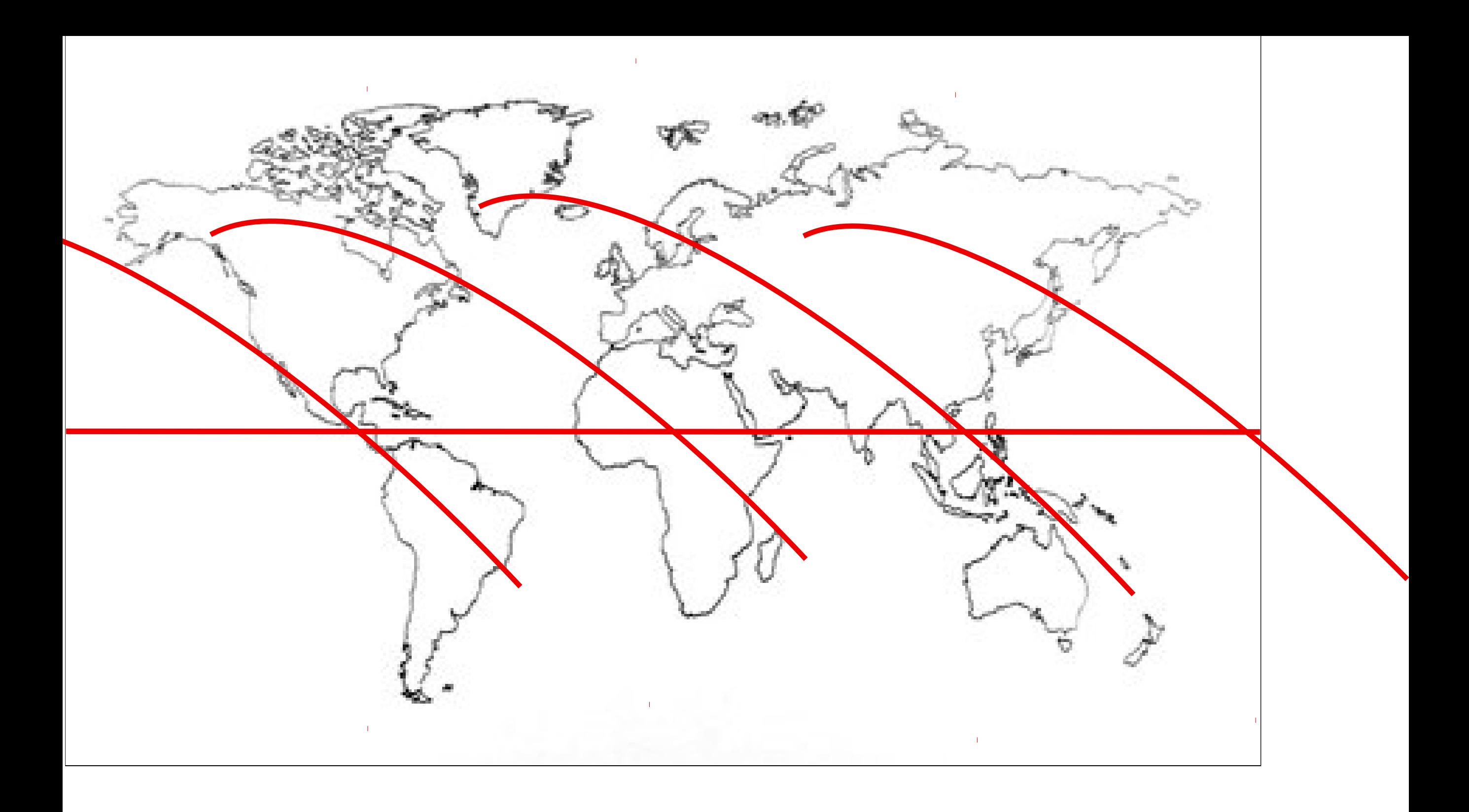

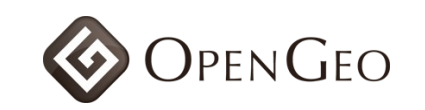

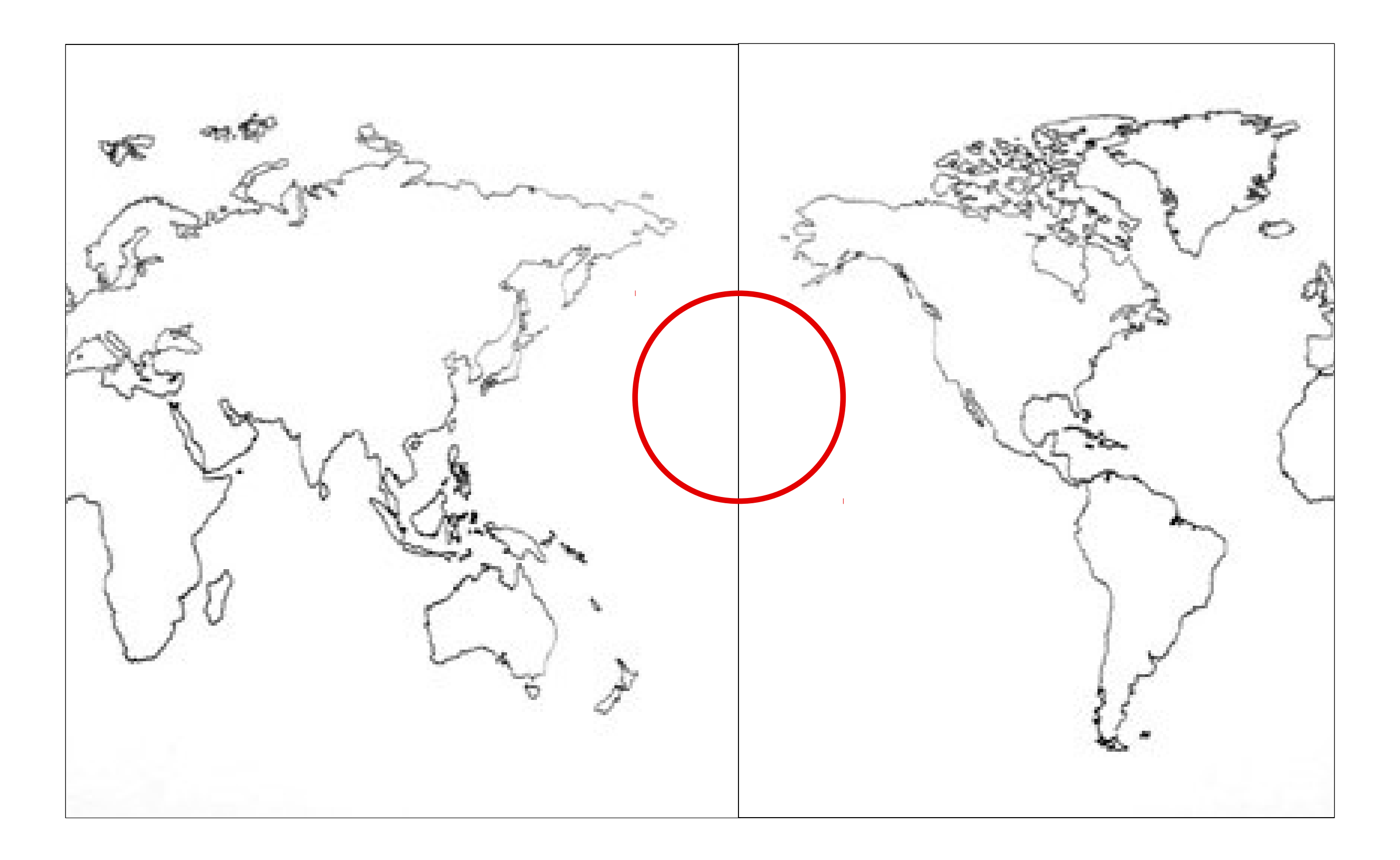

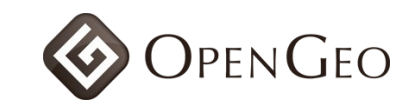

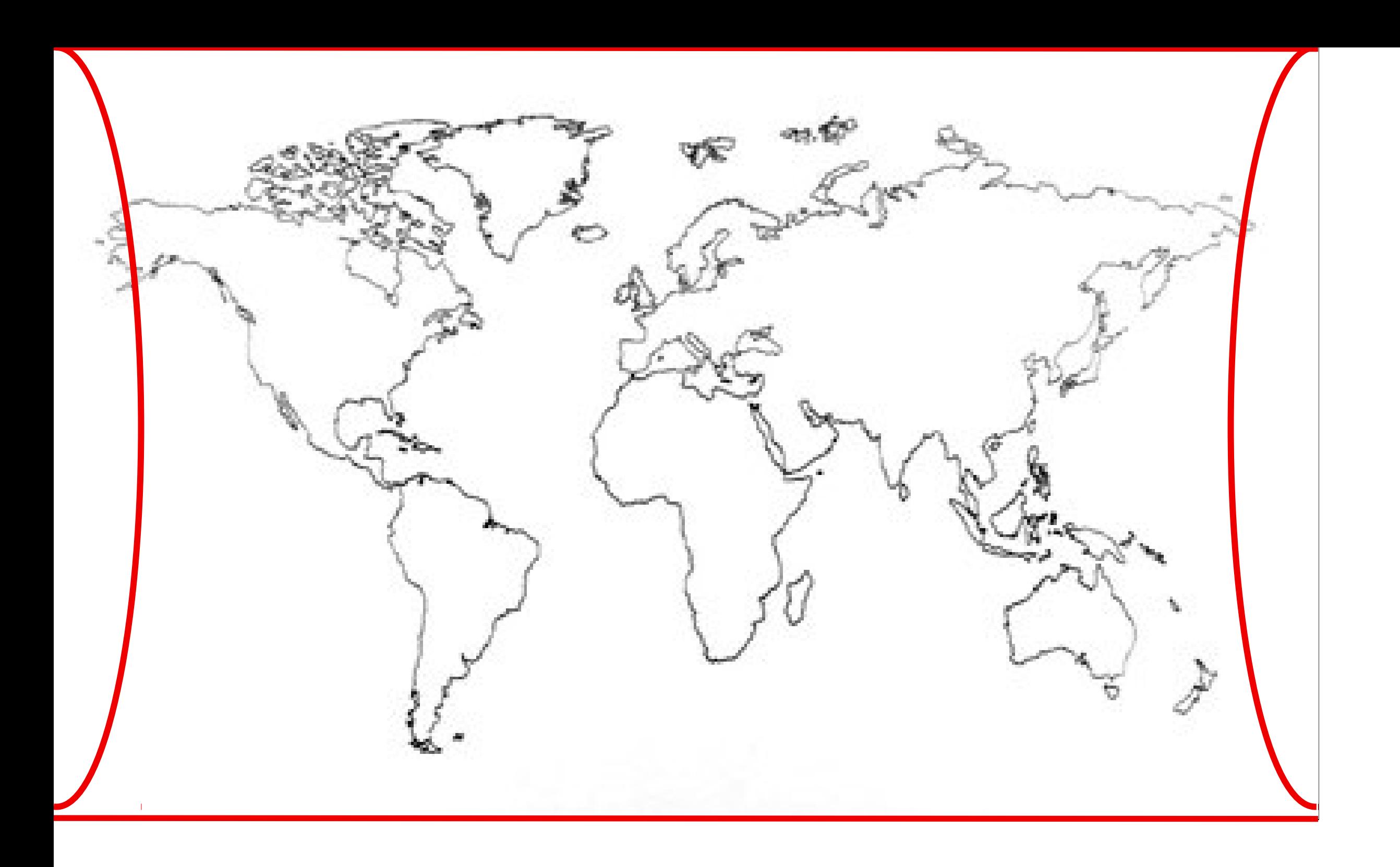

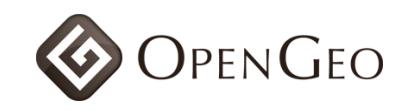

© 2010 Europa Technologies<br>
US Dept of State Geographer<br>
© 2010 Tele Atlas<br>
© 2010 Google

చా

0009GOO

16°57'05 47" N 161°04'01 25" W alov -18347 ft

Eve alt 6825 77 mi  $\langle \diamond \rangle$ 

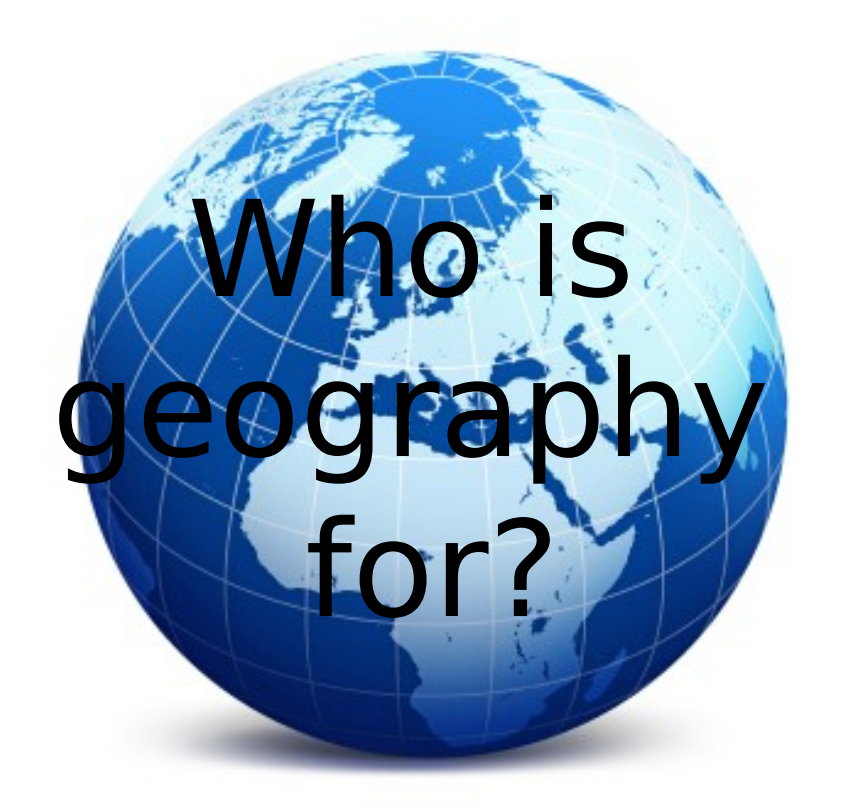

# GeoNewbies

"I want to find all the address points within one mile. My data is in lat/lon. Google Maps rocks."

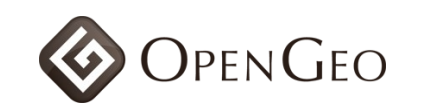

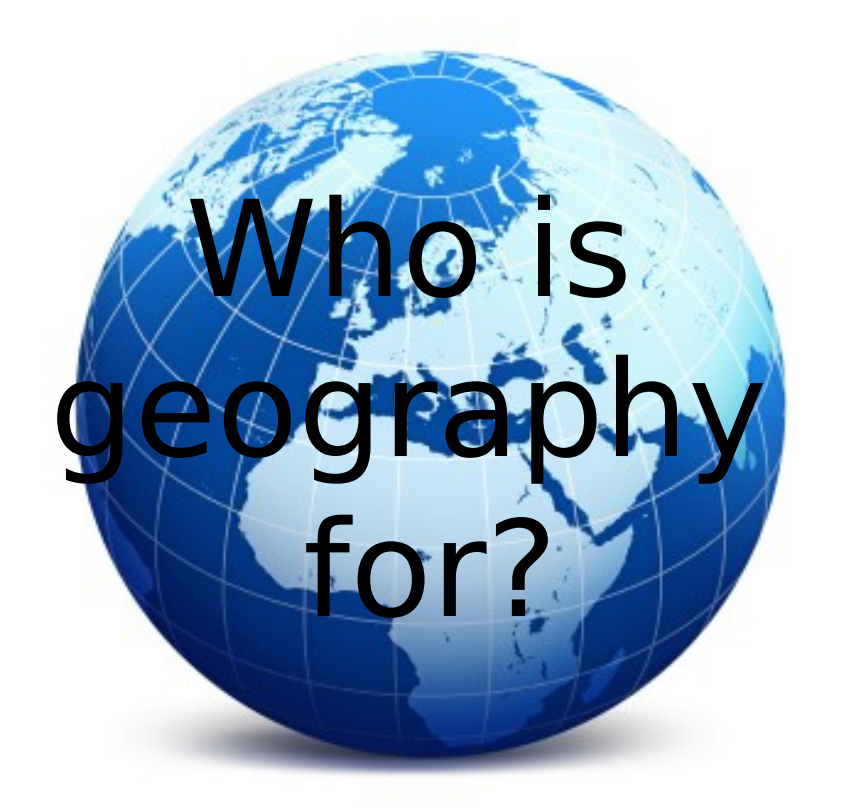

# GeoHugies

#### "Yeah, I own a freaking satellite, you got a problem with that?"

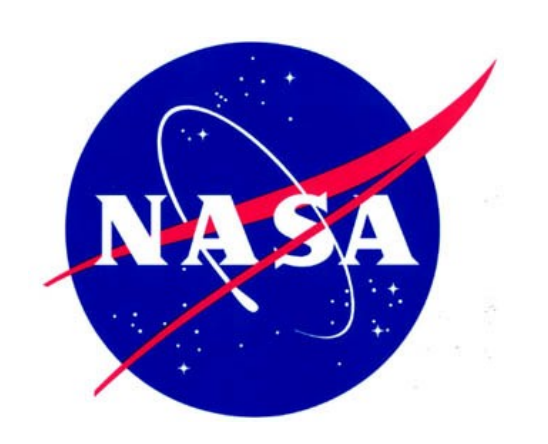

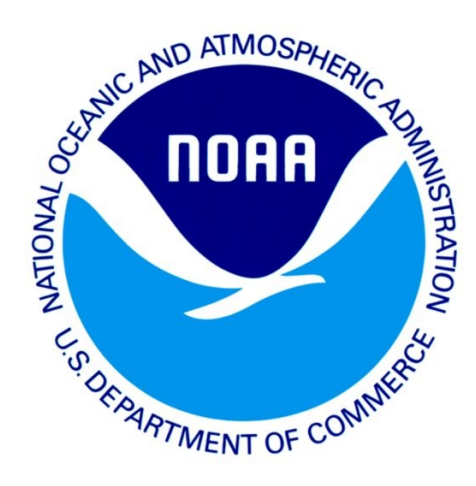

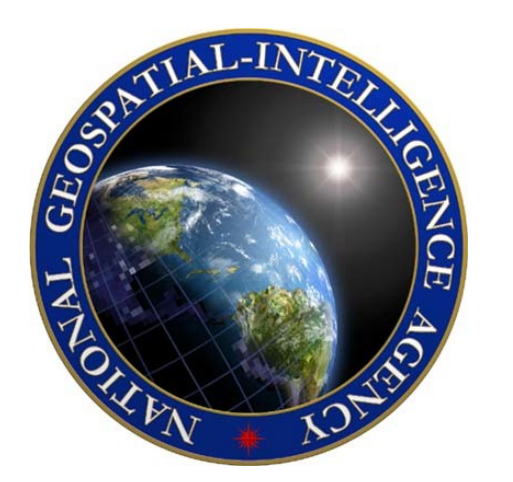

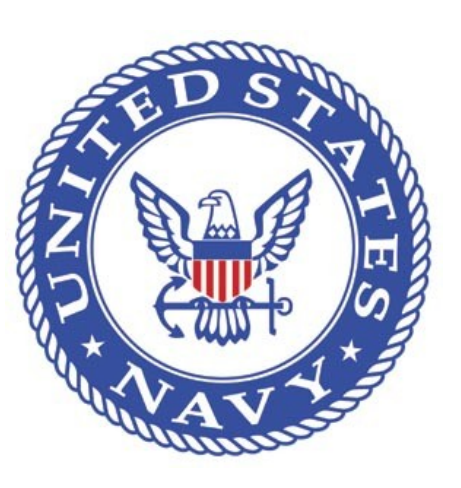

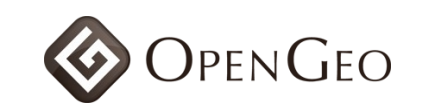

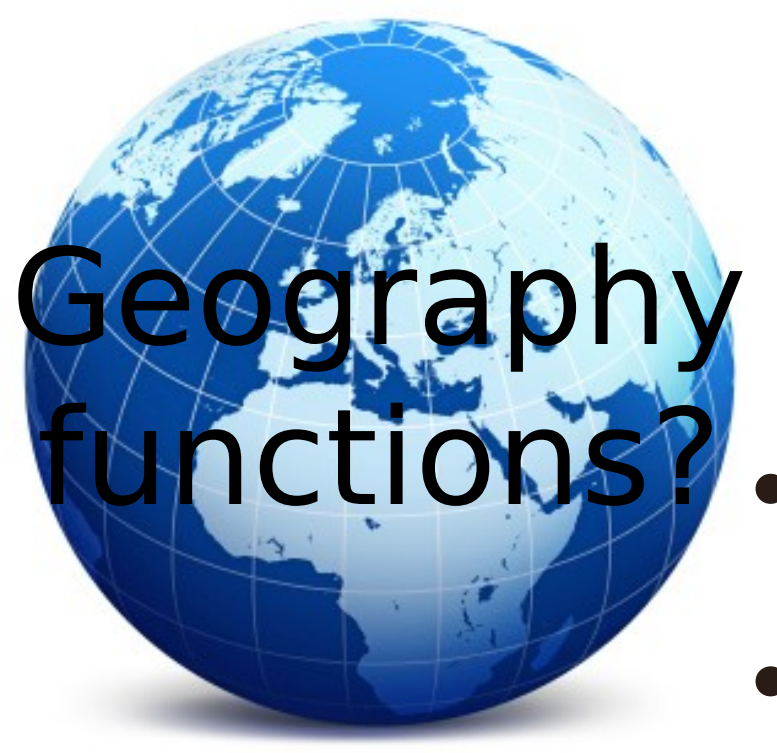

- Indexes spherical data
- ST\_Intersects()
- ST\_Distance()
- ST\_DWithin()
- ST\_Area()
- **Casts** to/from **GEOMETRY**

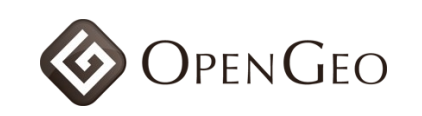

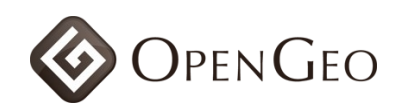

### $shp2pgsq1$  -D -s 4326 \  $-i \ \backslash$  countries.shp \ countries \ | psql -U pramsey \ -d geodatase

shp<sup>2</sup>pgsql

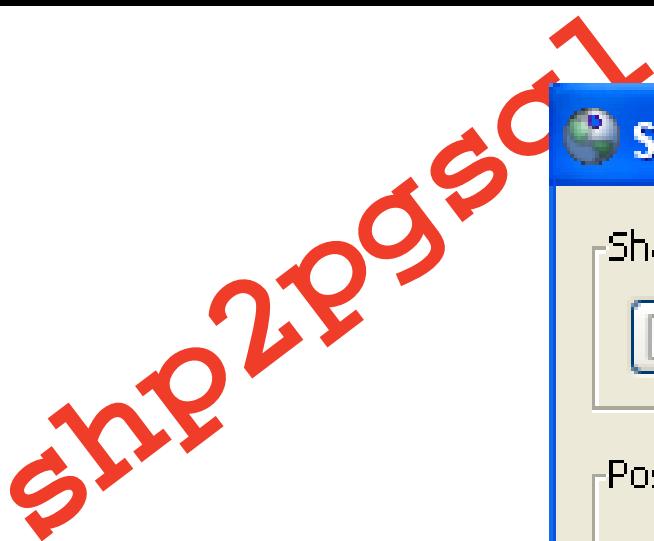

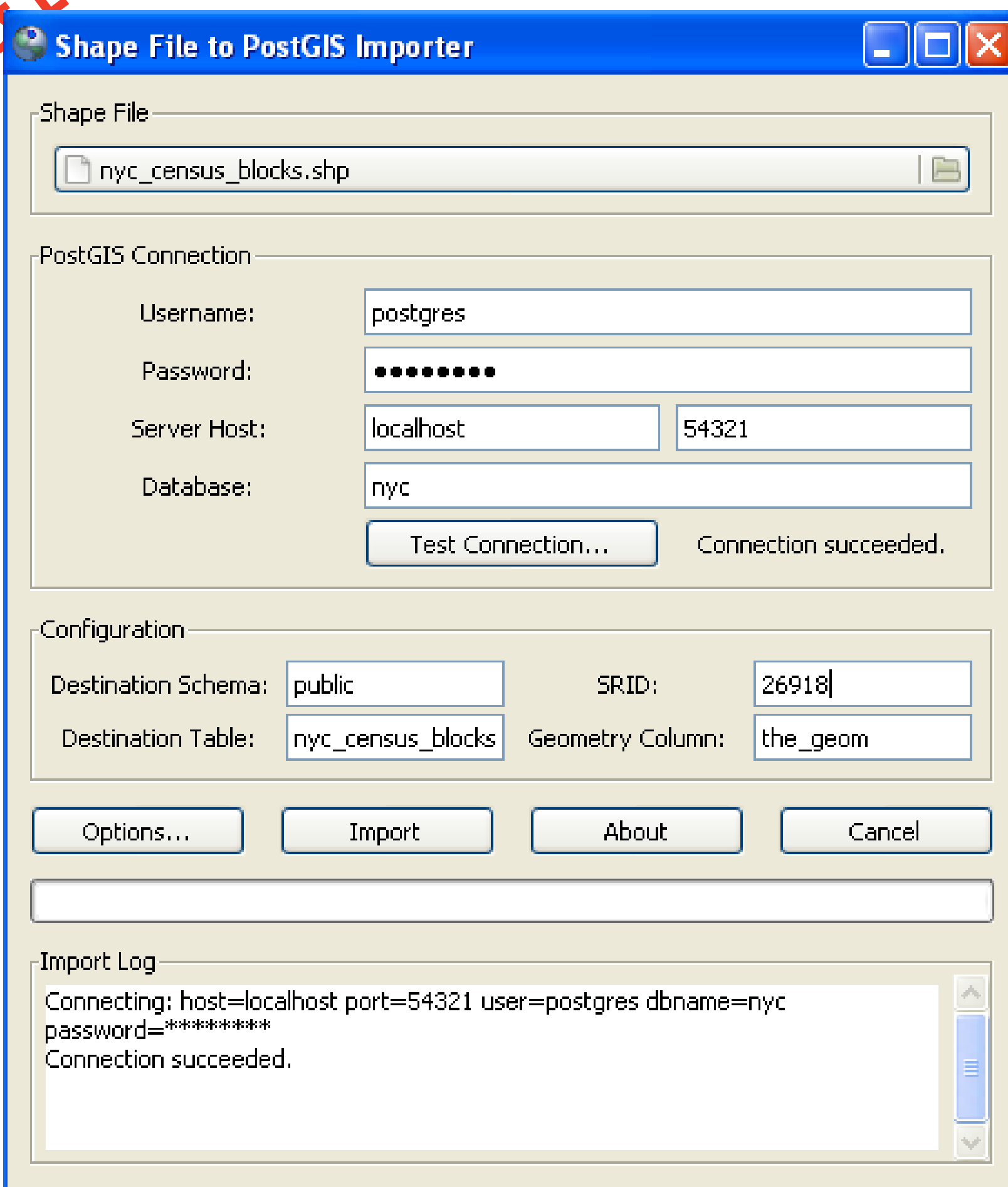

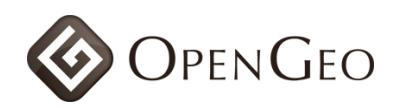

# PostGIS 2.0

- **December 2010**
- "typmod" support
- Raster support (see other talks!)
- 3D objects (polyhedra, TIN)
- New index support
	- 3D, 4D, Nearest-neighbor (PgSQL 9.1)
- **Breaking changes!! (yay!)**

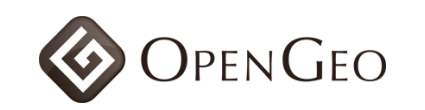

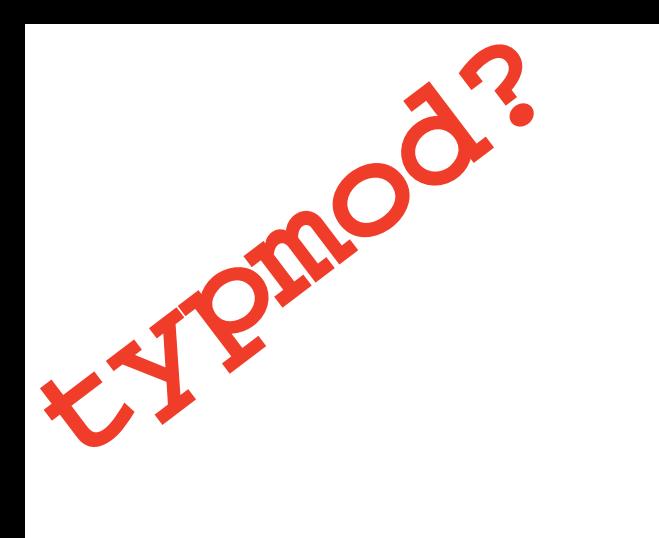

#### geometry\_columns

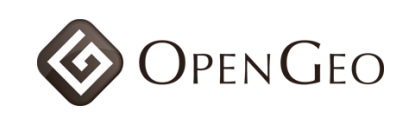

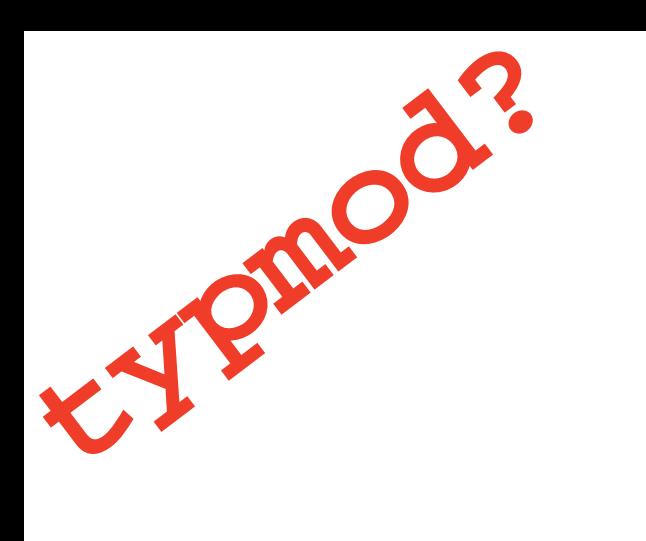

#### CREATE TABLE ble **IC INTEGRET**  name VARCHAR );

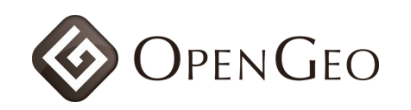

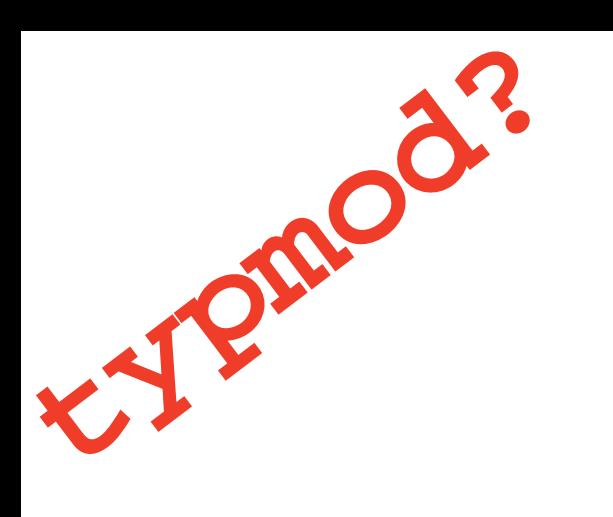

# SAERFECT Column(

![](_page_69_Picture_2.jpeg)

![](_page_70_Picture_0.jpeg)

#### CREATE TABLE ble **ICAHAERER NAME BOOKFIELD** BEOGEOMETRY(Point, 26910)  $\sum_{i=1}^{n}$

![](_page_70_Picture_2.jpeg)

![](_page_71_Picture_0.jpeg)

![](_page_71_Picture_1.jpeg)